# NUERS HELAR **STARSHIP**

**REGOLAMENTO** 

# **CONCETTO DI GIOCO**

Anno 2357: contrariamente alle previsioni dell'umanità, alcuni violenti eventi stellari e la nuova tecnologia di estrazione solare implementata negli ultimi decenni, hanno enormemente accelerato la vita della nostra stella. Ora è quasi alla fine del suo ciclo vitale e il suo futuro, come quello di tutte le stelle della sua categoria, è la trasformazione in gigante rossa.

Ciò condurrà all'aumento delle sue dimensioni in modo eccezionale, portandola a divorare Mercurio, Venere e, con tutta probabilità, la Terra! Nella migliore delle ipotesi le sue dimensioni si potrebbero fermare poco prima della distruzione terrestre, ma comunque la vita sul nostro pianeta sarebbe già stata distrutta dalle radiazioni e dall'eccessivo calore da diverso tempo. Come razza umana, il nostro compito sarà quello di costruire una gi-

2

gantesca nave interstellare che permetterebbe a un'ampia fetta dell'umanità rimasta di salvarsi su una "nuova Terra" trovata nel sistema di Trappist durante le apposite ricerche di pianeti extrasolari.

Ma la costruzione non è cosa semplice, perché i materiali necessari non si possono trovare sul nostro pianeta, e quelli reperibili dalla tecnica di estrazione solare sono troppo pochi. L'unica via è reperirli direttamente sugli altri pianeti del nostro sistema solare.

In *Starship Interstellar*, ogni giocatore sarà alla guida di una delle più influenti **Corporazioni** del mondo che hanno deciso di fare la loro parte per contribure al completamento di questo progetto. Il vostro compito sarà quello di portare a termine nel miglior modo possibile la nave interstellare e salvare più umanità possibile. Chi riuscirà in questa impresa, avrà l'onore e l'onere di guidare l'umanità sulla nuova Terra.

# **COMPONENTI DEL GIOCO**

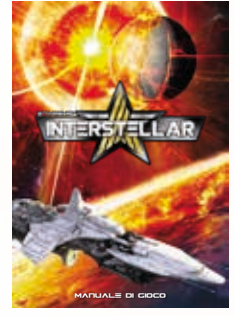

Regolamento

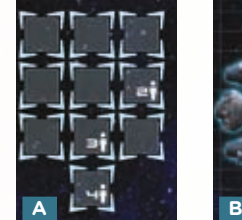

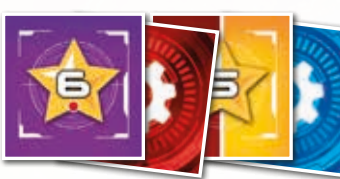

50 Meccanismi Interstellari

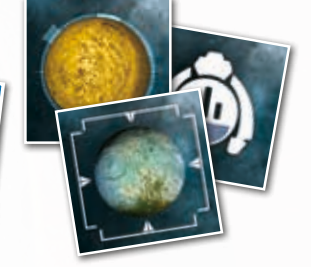

46 Segnalini Satellite Trappist

x.

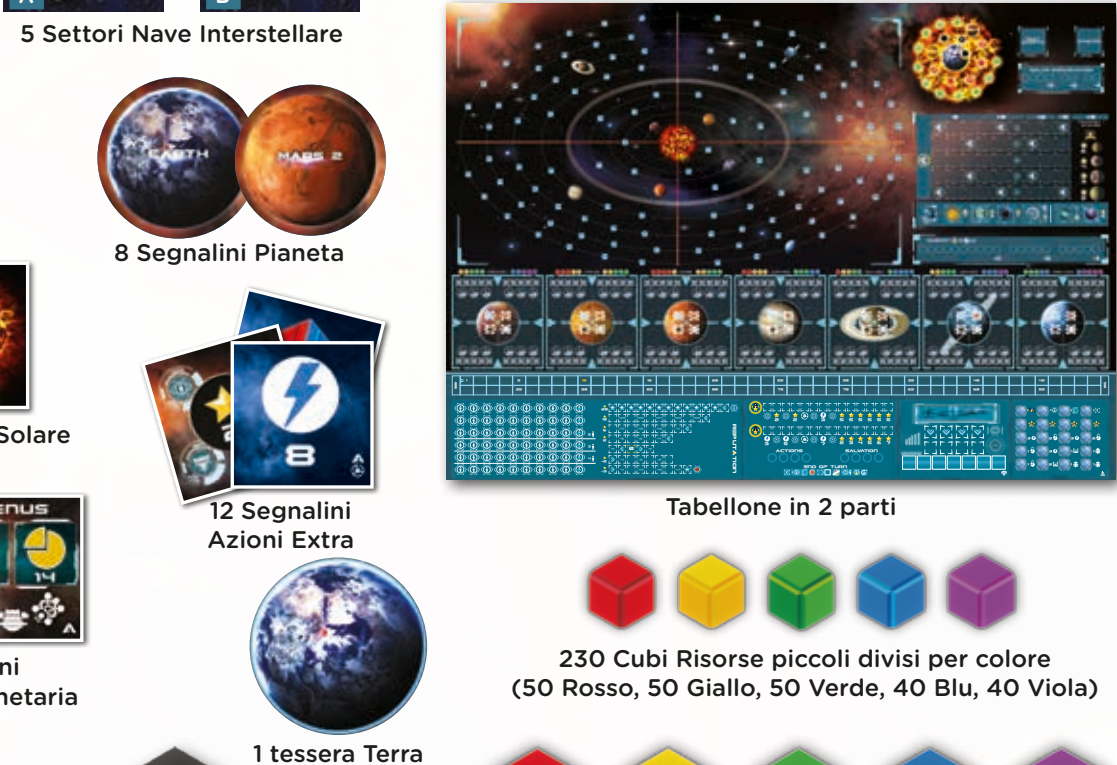

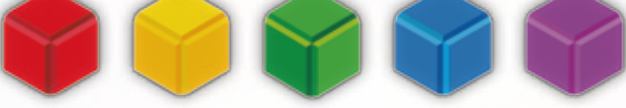

50 Cubi Risorse grandi divisi per colore (10 Rosso, 10 Giallo, 10 Verde, 10 Blu, 10 Viola)

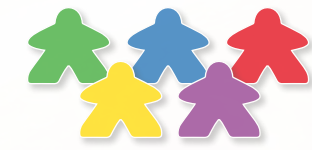

60 Segnalini Componenti Umanità Colorati (18 Rossi, 15 Gialli, 12 Verdi, 9 Blu, 6 Viola)

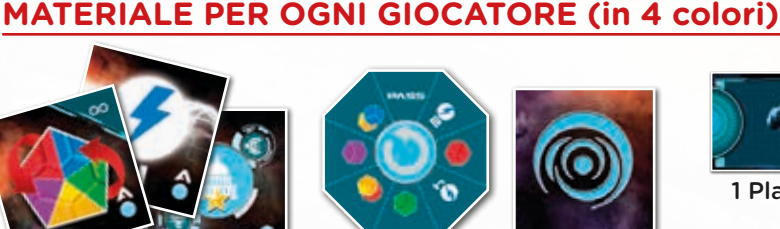

3 Indicatori neutrali bianchi (1 Spirale Solare, 1 Indiatore Sfruttamento Solare, 1 Satellite Governativo)

70 Segnalini Produzione Planetaria

(Carburante) 20 Cubi Neri grandi

60 Cubi Neri piccoli

10 Segnalini Evento Solare

CURY

5 Segnalini Azioni Base

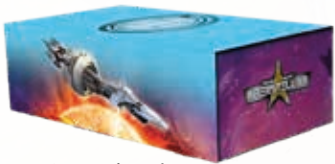

1 Scatola giocatore

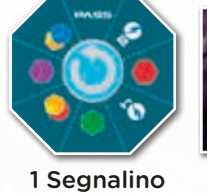

Pass

(Carburante)

1 Segnalino Wormhole

Sacchetto Solare

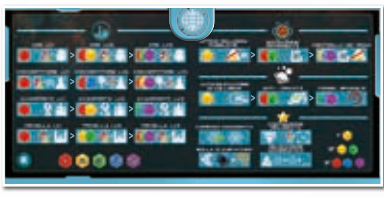

Scheda del Giocatore

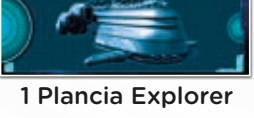

1 Miniatura Satellite

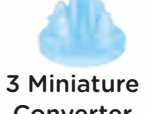

Converter

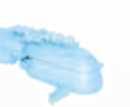

1 Miniatura Explorer

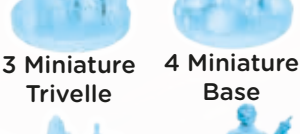

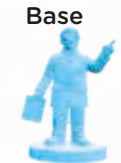

3 Miniature Avamposti 14 Scienziati

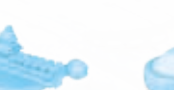

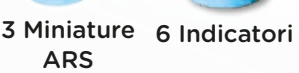

# **MATERIALE DI GIOCO**

#### **IL TABELLONE**

#### **1: Il Sistema Solare**

A partire dal sole al centro e andando verso l'esterno, si possono trovare le orbite di Mercurio, Venere, Terra, Marte, Giove, Saturno, Urano e Nettuno. Tra Marte e Giove è presente una fascia di asteroidi la quale, sebbene non sia alloggio di pianeti, deve essere considerata come una vera e propria orbita ai fini del gioco. Su ogni orbita è presente una rappresentazione minuta del pianeta corrispondente, sia per identificarla, sia per segnalare la posizione iniziale del pianeta in questione nelle prime partite. Durante il gioco i Pianeti si muoveranno lungo le orbite, percorrendole in senso orario, spostandosi di volta in volta nella zona successiva (rappresentata dai puntini sulle relative orbite). Per il gioco è importante notare come il sistema solare sia diviso in quattro parti, dette "quadranti", da due linee perpendicolari tra loro.

#### **2: Il Sole**

La Sezione Solare raffigura il Sole e, tramite la Spirale Solare, la sua trasformazione in una gigante rossa. Ogni volta che sarà richiesto un Avanzamento Solare, verrà fatto avanzare il relativo Indicatore Solare di uno spazio in senso orario. Quando l'indicatore finisce sopra lo spazio con il punto esclamativo, viene girato un Segnalino Evento Solare e ne vengono applicati gli effetti. Se, durante il suo spostamento, l'Indicatore Solare attraversa l'icona di Mercurio o Venere, il Pianeta corrispondente viene distrutto, uscendo dal gioco. Il raggiungimento dell'icona Terra rappresenta una delle possibili condizioni di fine partita. Alla destra del Sole si trovano gli spazi per gli Eventi Solari passati e futuri e il Tracciato Sfruttamento Solare che tiene conto di quanti giocatori stiano sfruttando il Sole per ottenere Risorse. L'in-

dicatore Sfruttamento si muove sui riquadri prestampati quando i giocatori estraggono Risorse dal Sacchetto Solare durante la fase di Estrazione Solare. In base al numero di giocatori, qualora l'indicatore si trovi al limite indicato e ne fosse richiesto il movimento, esso ripartirà dall'inizio e verrà fatto avanzare l'indicatore solare sulla Spirale Solare.

#### **3: Viaggio verso Trappist**

Questa sezione è dedicata alla scoperta della migliore rotta per arrivare a Trappist. Ogni giocatore

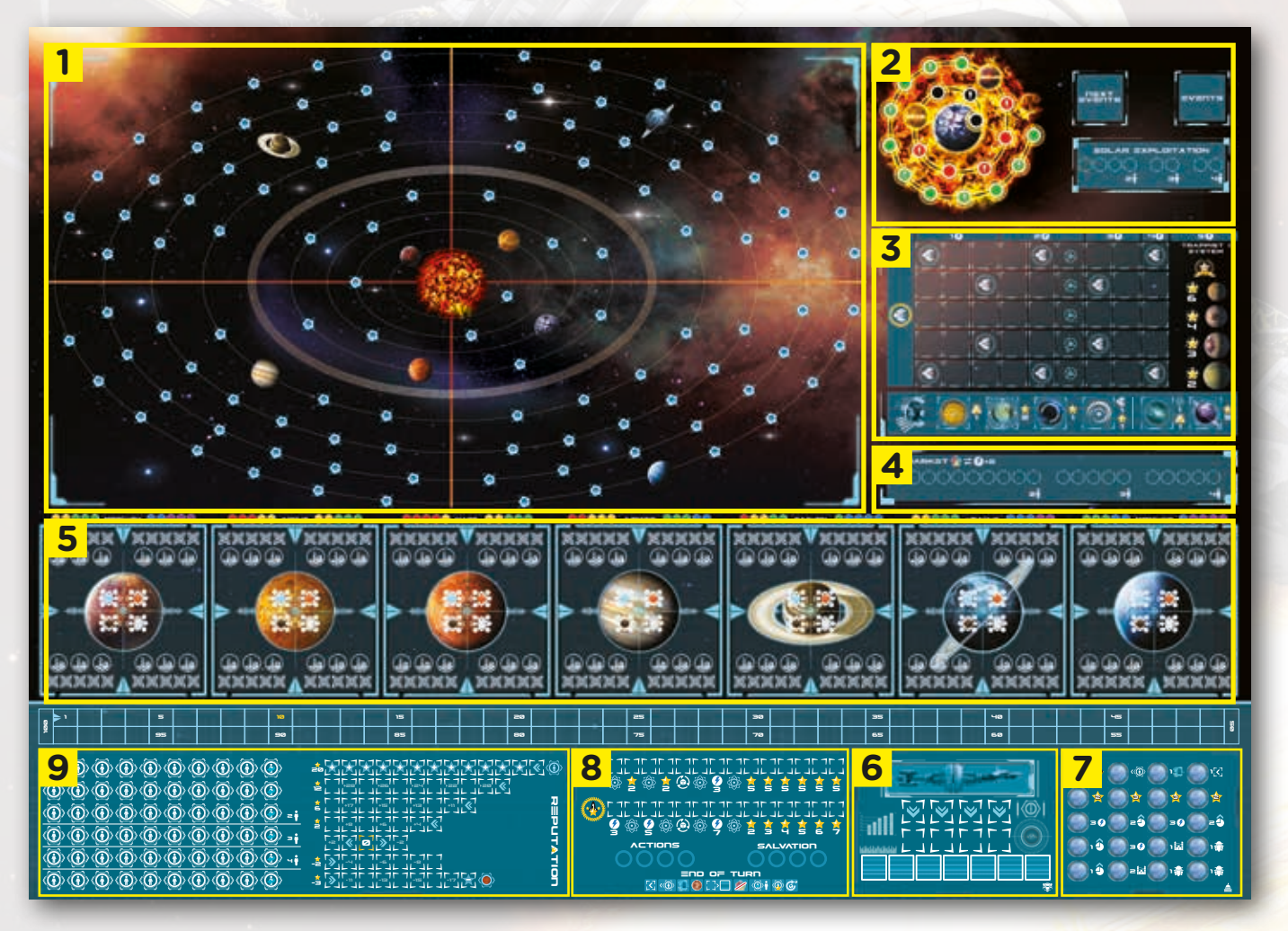

4

avrà a disposizione un Satellite che potrà mandare in esplorazione. Pagando Carburante sarà possibile far avanzare il proprio Satellite e rivelare le nuove scoperte che esso farà nel suo tragitto.

#### **4: Mercato e Tracciato Mercato**

Nel Mercato si trova il Tracciato Mercato di lunghezza variabile in base al numero di giocatori. Quando si effettuano pagamenti in Risorse durante il gioco, tutti i cubi Risorsa utilizzati vanno posizionati negli spazi liberi del mercato; se non ci sono spazi disponibili, le Risorse vanno rimesse nella riserva. Non importa l'ordine con cui sono piazzate, importa solo il fatto che gli spazi siano limitati. In questo modo, il Mercato ha un andamento irregolare e cambia di turno in turno, creando momenti di abbondanza di specifiche Risorse e momenti di totale assenza delle stesse.

#### **5: Le Zone Planetarie**

Ogni Zona Planetaria è divisa in 4 regioni uguali. Ogni regione ha al proprio interno uno spazio dedicato alla Base, 5 riquadri che rappresentano il Magazzino, e 3 spazi tondi dedicati agli Edifici (il giocatore potrà usarli come meglio crede, non ci sono vincoli sui tipi di edifici che possono essere piazzati).

Il resto dello spazio è utilizzato per il Giacimento secondo le specifiche del Segnalino Produzione Planetaria trovato.

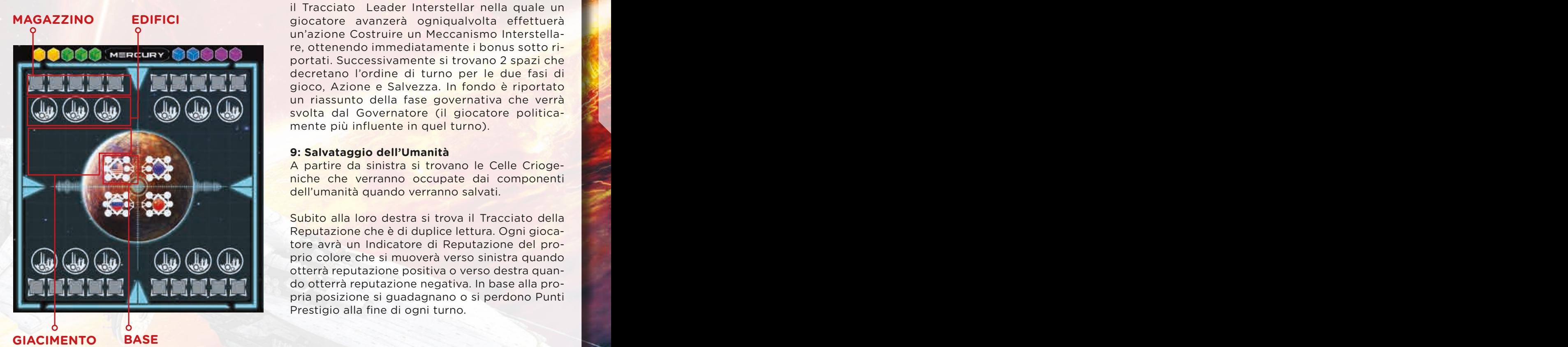

#### **6: Costruzione della Nave Interstellare**

Questa rappresenta l'area legata all'azione "Costruire un Meccanismo Interstellare" durante la Fase Salvezza. Al centro trovano posto i Meccanismi Interstellari su due file: quelli disponibili nella fila in basso, quelli futuri nella fila in alto. Una meccanica di riempimento continuativo porta i nuovi meccanismi a divenire disponibili non appena possibile. I Meccanismi Interstellari mostrano la tipologia di Risorse richieste, la quantità, e quanti Punti Prestigio si ricevono costruendolo. In basso si trovano gli spazi per i Progetti a Lungo Termine che verranno selezionati durante la fase Governativa.

#### **7: Governo**

La sezione del Governo rappresenta la Fase Politica del gioco. Qui sarà possibile posizionare solo i propri scienziati per ottenere diversi bonus durante il gioco. Essere in prima posizione nel Governo darà la possibilità di diventare Governatore ed ottenere benefici durante la Fase Governativa.

#### **8: Sezione Riassuntiva**

Qui è riportato l'andamento di tutti i giocatori. Partendo dall'alto sarà possibile trovare il Tracciato Leader dell'Umanità nella quale un giocatore avanzerà ogniqualvolta svolgerà un'azione "Salvare l'Umanità", ottenendo immediatamente i bonus sotto riportati. Di seguito si trova il Tracciato Leader Interstellar nella quale un giocatore avanzerà ogniqualvolta effettuerà un'azione Costruire un Meccanismo Interstellare, ottenendo immediatamente i bonus sotto riportati. Successivamente si trovano 2 spazi che decretano l'ordine di turno per le due fasi di gioco, Azione e Salvezza. In fondo è riportato un riassunto della fase governativa che verrà svolta dal Governatore (il giocatore politicamente più influente in quel turno).

#### **9: Salvataggio dell'Umanità**

A partire da sinistra si trovano le Celle Criogeniche che verranno occupate dai componenti dell'umanità quando verranno salvati.

Subito alla loro destra si trova il Tracciato della Reputazione che è di duplice lettura. Ogni giocatore avrà un Indicatore di Reputazione del proprio colore che si muoverà verso sinistra quando otterrà reputazione positiva o verso destra quando otterrà reputazione negativa. In base alla propria posizione si guadagnano o si perdono Punti Prestigio alla fine di ogni turno.

 $\blacktriangleright$ 

95 90 85 80 75 70 65 60 55

#### **I SETTORI DELLA NAVE INTERSTELLARE**

I Settori della nave Interstellare rappresentano le singole porzioni che devono essere costruite per poter portare a termine il progetto.

Da un lato i **Settori Interstellari** sono tutti uguali (immagine A) ed indicano il numero di Meccanismi Interstellari necessari al suo completamento in funzione dei giocatori.

Dall'altro lato (immagine B) sono riportate le **posizioni di Comando** di quel settore specifico. Tali posizioni sono quelle in cui i giocatori andranno a porre l'attuale Governatore nel momento in cui si completerà un settore.

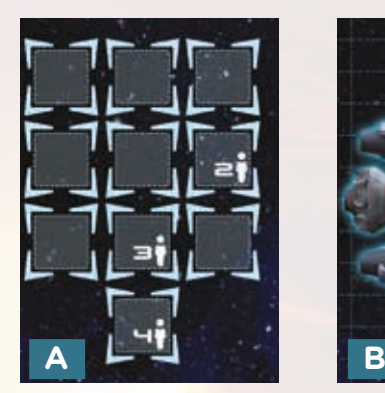

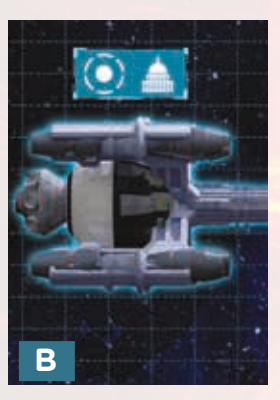

#### **LA COMPONENTISTICA DEL GIOCATORE**

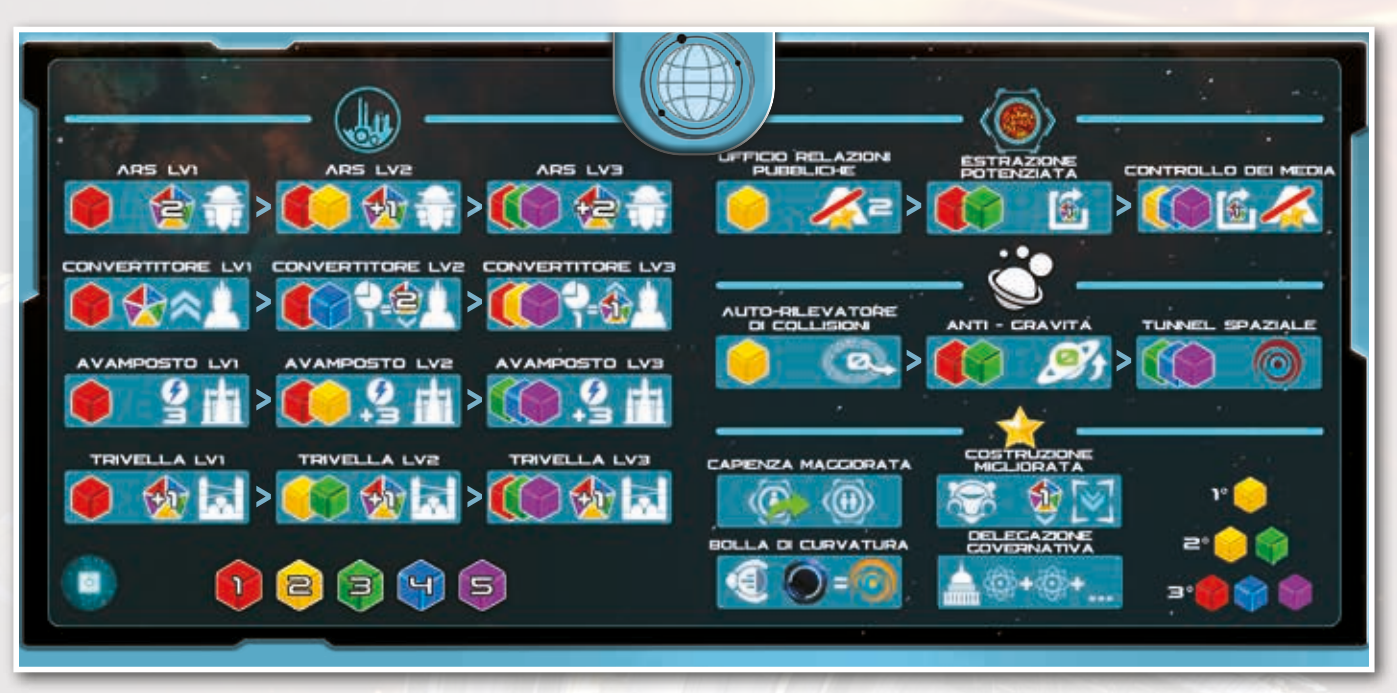

#### **La scheda giocatore**

La scheda giocatore rappresenta la propria Corporazione. In basso a sinistra si trovano i valori delle Risorse e nella parte subito sopra si trova lo sviluppo tecnologico. Ogni riga da 3 elementi rappresenta una tipologia di tecnologia con il proprio sviluppo da livello 1 a livello 3.

#### **Le riserve**

Durante la partita ogni giocatore avrà in dotazione una scatola, al suo interno porrà la propria Riserva Disponibile, ovvero tutto ciò che la Corporazione possiede e che può utilizzare. In uno spazio a parte, visibile a tutti, la Riserva Generale è invece formata da tutto ciò che il giocatore potrà acquistare o sbloccare durante il gioco. Ogni volta che qualcosa diventa disponibile, esso viene spostato dalla Riserva Generale a quella Disponibile. Per comodità, la Riserva Generale formata dal materiale di gioco comune e da quello del giocatore, saranno da tenere divise.

#### **Edifici, Astronavi e Scienziati**

Il giocatore disporrà durante il gioco di molteplici potenziamenti sotto forma di Tecnologie. Molte di queste permetteranno di acquisire e sviluppare veri e propri Edifici (ARS, Trivelle, Converter ed Avamposti Governativi), altre aiuteranno nello sviluppo delle vostre strategie. Tutte saranno acquisibili tramite l'utilizzo dei vostri Scienziati - attenzione però, perché questi non saranno illimitati; anzi, troverete difficile reperirli.

Per la navigazione e l'esplorazione del nostro Si stema Solare, ogni giocatore avrà a disposizione la propria Explorer, una potente nave spaziale capace di trasportare interi strumenti di terraformazione.

#### **Segnalino Azione e Segnalino Pass**

Ogni Giocatore ha un set di Segnalini Azione bifacciali e un Segnalino Pass ottagonale. Le due facce dei Token Azione Base sono contrassegnate dalla lettera A su un lato e da nessuna lettera sull'altro, a distinguere in quale fase di gioco si utilizza la specifica faccia.

**Segnalino** 

Pass

Nella Fase Azioni si utilizzano le facce contrassegnate dalla lettera A e il Segnalino verrà chiamato Segnalino Azione, mentre nella Fase Salvezza si

to Segnalino Salvezza.

utilizzano le facce senza lettera e il Segnalino verrà chiama-

I Segnalini Azione riferiti alla Produzione Plane-<br>taria non possono essere utilizzati nella Fase Sal-<br>vezza, non avendo l'Azione corrispondente. I Se-<br>gnalini Azione hanno 3 differenti icone sopra di essi:

- Icona tonda della bandiera del giocatore con
- la lettera A: rappresenta il giocatore a cui ap-<br>partengono<br>lcona grande al centro che rappresenta l'azio-<br>ne che è possibile svolgere<br>lcona a forma di Infinito, che distingue un'A-<br>zione Ripetibile da un'Azione Singola.
- 

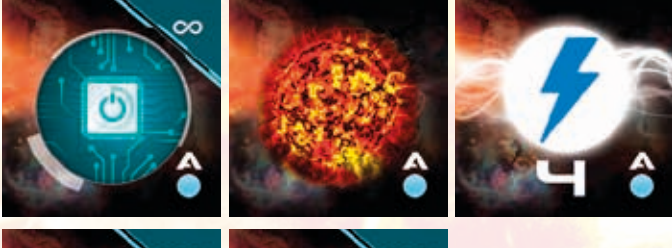

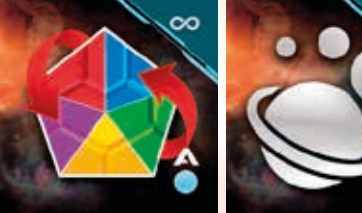

I Segnalini Salvezza riportano tutte le possibili azioni della fase in corso. Al centro, in evidenza, è riportata l'azione per la quale si riceverà un Punto Prestigio se svolta.

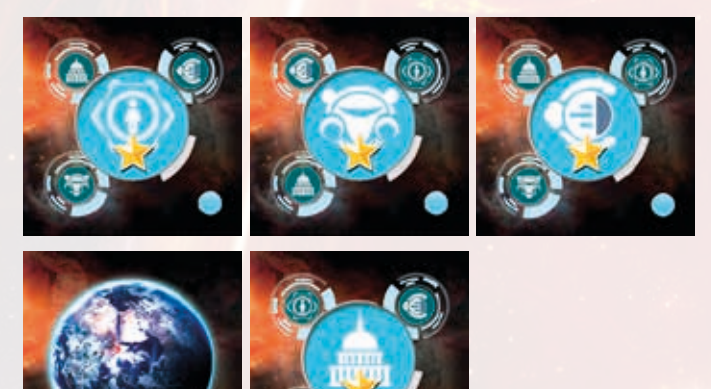

#### **Segnalini Azione Extra**

I Segnalini Azione Extra sono segnalini che per- mettono al giocatore di personalizzare la propria serie di giocate con azioni uniche. Per la lista co<mark>m-</mark><br>pleta andate a pagina 27.

#### المساوي المساوي المساوي المساوي المساوي المساوي المساوي المساوي المساوي المساوي المساوي المساوي المساوي المساوي ا 1 5 10 15 20 25 30 35 40 45

I Segnalini Evento Solare sono relazionati al consumo Solare <sup>20</sup> + + + + + + + + + + + + ed entrano in gioco ogni volta **148 +28** che l'indicatore Solare si muoverà su uno spazio con l'icona del punto esclamativo **()**. Quando questo avviene, viene girato un Segnalino Evento Solare e si applicano gli effetti. I Segnalini sono divisi in 3 Zone

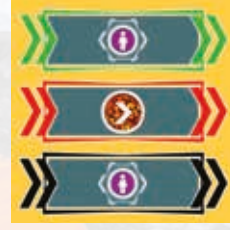

contraddistinte da 3 bordi colorati Verde, Rosso e Nero che rappresentano i 3 momenti diversi del consumo Solare (Verde prima dell'icona Mercu- rio, Rosso tra l'icona Mercurio e quella di Venere e Nera tra l'icona di Venere e l'icona Terra).

#### **Gli eventi che possono verificarsi sono:**

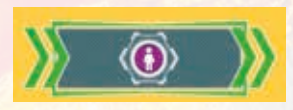

#### **• Salvataggio Governativo:** A causa di preoccupanti eventi solari, il Governo Mondiale accelera il salvataggio dell'umanità. Coe-

rentemente con il colore dell'icona rappresentata, per ogni giocatore un componente dell'umanità viene spostato dalla Terra alle celle criogeniche. Qualora non vi fossero componenti di tale colore, verranno salvati quelli di valore immediatamente inferiore eventualmente replicando tale procedura. Qualora non vi siano sufficienti componenti anche dopo aver valutato quelli di valore inferiore, non ne vengono salvati altri.

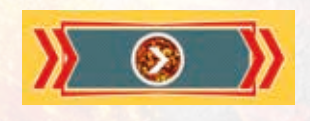

**• Avanzamento forzato:** Viene rappresentato da una freccia e, come conseguenza, fa avanzare l'Indicatore Solare di un'ulteriore casella.

Se, durante lo spostamen-<br>to, l'indicatore Solare attra-<br>versa l'icona di **Mercurio**o **Venere**, il relativo pianeta viene distrutto (le icone dei due pianeti non sono posi-<br>zioni per l'indicatore Solare, ma vengono semplicemente attraversate nel passag-<br>gio da un punto al successi-<br>vo). In tal caso tutto ciò che si trova sul pianeta cessa

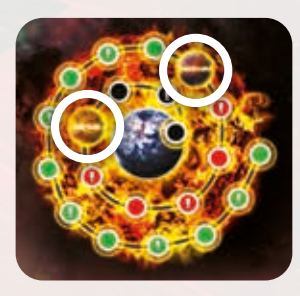

di esistere (le Risorse nel giacimento o magazzi- no tornano nella Riserva Generale, mentre tutti gli edifici vengono rimossi dal gioco). Nel caso l'a- stronave si trovi in orbita di tale pianeta, non viene distrutta. Se un giocatore possiede un Segnalino muoverlo dal suo set di Segnalini disponibili, e po-<br>sizionarlo nella propria zona planetaria del pianeta in questione.

#### **I materiali comuni di gioco**

Durante la partita i giocatori interagiranno con le due risorse principali del gioco: il carburante e le Risorse. Il carburante è rappresentato tramite dei cubetti neri ed i suoi moltiplicatori (dal valore di 5 carburanti) in cubetti più grossi. I cubi Risorsa nei 5 colori (rosso, giallo, verde, blu, viola) simboleggia- no le 5 Risorse. Il "valore intrinseco" delle Risorse (1/2/3/4/5) viene usato per tutte le funzioni di gio- co in cui si parla di "valore della Risorsa" fatto salvo per il mercato, per il quale si utilizzerà il fattore di conversione indicato nella zona Mercato.

#### **LA PREPARAZIONE TABELLONE E AREE COMUNI::**

- 1. Apri il tabellone al centro del tavolo. Su ogni orbita è indicata la posizione di partenza del Pianeta rappresentata dal la propria immagine. Prendi il "Pianeta" corrispondente e ponilo su tale simbolo (*per una partita avanzata puoi ignorare tali simboli e disporre casualmente le posizioni iniziali dei pianeti rispettando l'orbita di appartenenza*).
- 2. Per ognuno dei 7 pianeti non terrestri, scegli casualmente 4 Segnalini Produzione Planetaria tra i 10 a disposizione e ponili coperti al centro della zona pla netaria corrispondente.
- 3. Prepara il Sacchetto Solare inserendo per ogni giocatore il seguente quantitativo di Risorse: 6 Rosse, 5 Gialle, 4 Verdi, 3 Blu e 2 Viola (per esempio, in una par tita a tre giocatori, ci sarebbero 18 rossi).
- 4. Prendi i due segnalini Indicatore Solare ed Indicatore Sfruttamento e posizionali rispettivamente sul primo spazio della Spirale Solare e sul primo spazio libero a sinistra del tracciato Sfrutta mento Solare.
- 5. Da quelli disponibili scegli casualmen te 9 Segnalini Evento Solare e crea una pila coperta nell'apposito spazio Prossimi Eventi.
- 6. Posiziona tutti i Cubi Risorse e Carbu rante a portata di mano.
- 7. Prepara l'umanità sulla tessera Terra posizionando 14/16/18 Segnalini Umani tà casuali se giocate in 2/3/4 giocatori.
- 8. Prepara i Segnalini Satellite Trappist e Punto di Interesse a fianco della zona satellitare mescolandoli e posizionando li a faccia in giù, creando 2 pile distinte.
- 9. Poni a faccia in giù, accanto alla sezio ne Nave Interstellare i Segnalini Meccanismi Interstellar: posizionane casualmente e a faccia in su 8 tra quelli contrassegnati <sup>o</sup>, 4 nei Progetti Futuri e 4 nei Progetti Presenti - i restanti 2 vanno fuori dal gioco.
- 10.Prendi ed impila casualmente a faccia in giù i Settori della nave Interstellare a fianco del tabellone dove è presen te la zona Nave Interstellare - il primo settore in alto rappresenterà quello in costruzione.
- 11. Seleziona casualmente 3 Segnalini Azione Extra per ogni giocatore e posizionali a fianco del Tabellone, visibili.
- 12. Posiziona il Satellite Governativo nella prima colonna della Rotta Verso Trappist.
- 13. Colloca un cubo di ciascun colore sullo spazio nel Mercato.

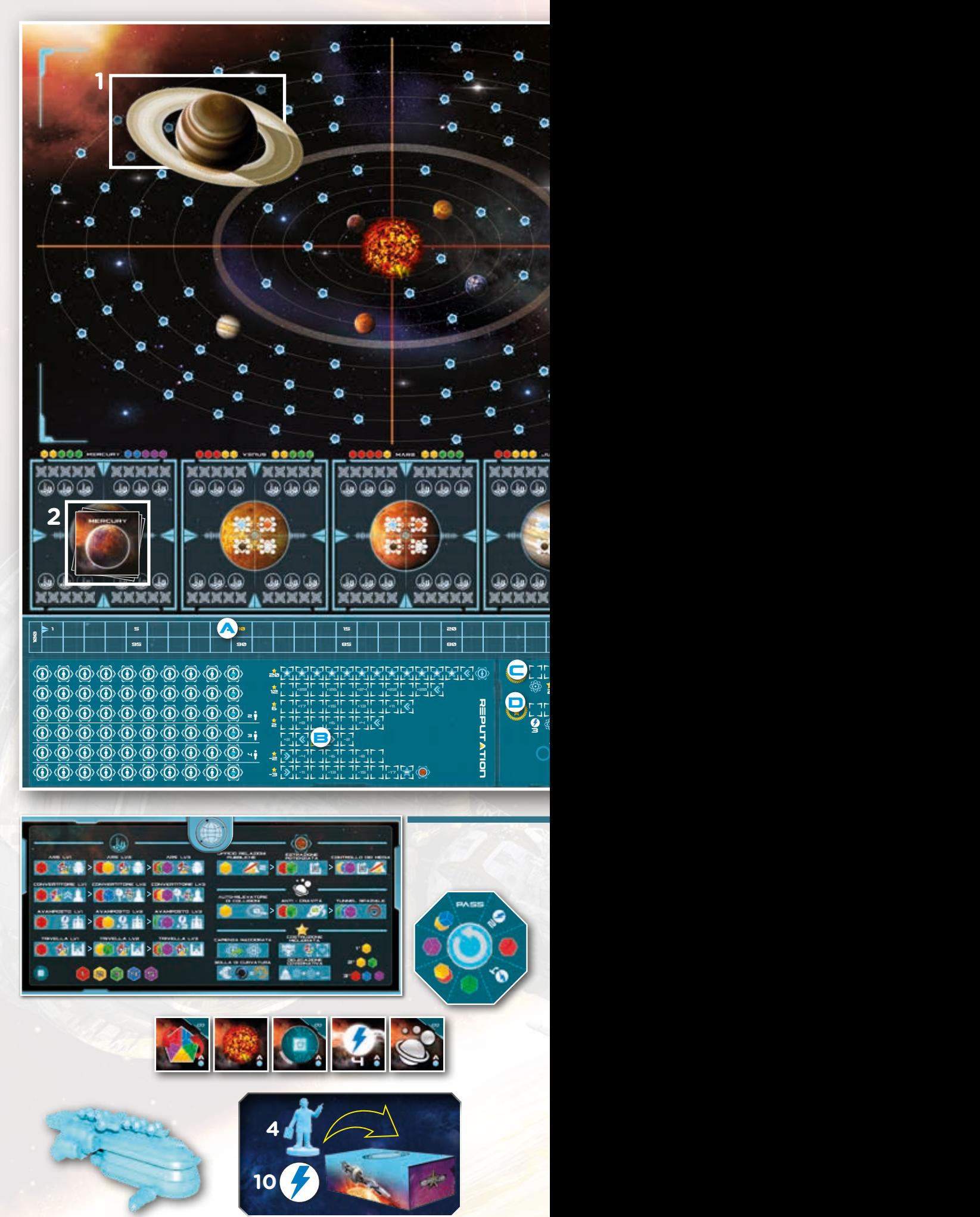

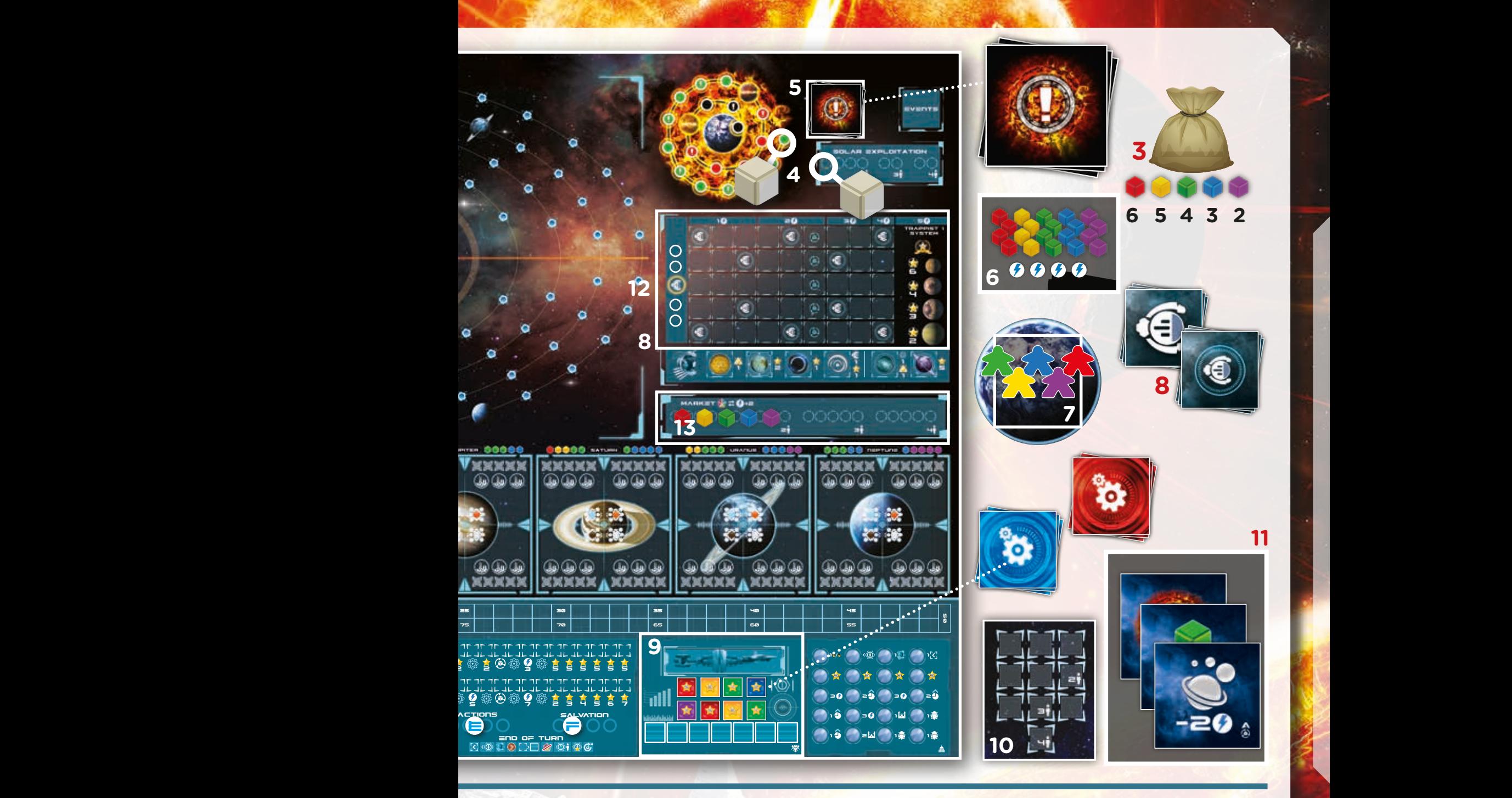

#### **PREPARAZIONE DEL MATERIALE DEL GIOCATORE:**

#### Ogni giocatore:

- 1. Sceglie il proprio colore prendendo la relativa Scheda e Scatola Giocatore. Prende poi il resto dei suoi materiali dalla riserva (5 Segnalini Azioni Base, 1 Segnalino Pass, 1 Segnalino Wormhole, 1 Satellite, 4 Basi, 3 Trivelle, 3 Avamposti, 3 Converter, 3 ARS, 1 Explorer, 6 indicatori, 14 Scienziati).
- 2. Pone 4 Scienziati nella propria scatola.
- 3. Pone 10 Carburanti dalla Riserva Comune nella propria scatola.
- 4. Prende una **plancia Explorer** e la mette vicina alla propria scatola.
- 5. Pone la propria astronave Explorer sul pianeta Terra.
- 6. Pone le 4 Basi nella propria scatola.
- 7. Pone i 5 Segnalini Azione e il Segnalino Pass nella propria scatola.
- 8. Posiziona uno dei suoi Indicatori sulle posizioni seguenti:
- a) Valore 10 del tracciato dei Punti Prestigio (segnata con un contorno oro).
- b) Valore 0 del tracciato della Reputazione (segnata con un contorno oro).
- c) Simbolo del tracciato Leader dell'umanità (segnata con un contorno oro).
- d) Simbolo del tracciato Leader dell'Interstellar (segnata con un contorno oro).
- e) Nella zona Ordine di Turno della Fase Azioni.
- f) Nella zona Ordine di Turno della Fase Salvezza.
- 9. Posiziona la sua miniatura Satellite nella prima colonna della Rotta Verso Trappist.
- 10. Il giocatore che è stato più recentemente nello spazio è il primo giocatore. Se questo non determina il primo giocatore, determiante il primo giocatore con un altro metodo a vostra scelta. Il turno procede in senso orario. Indicate l'Ordine di Turno piazzando i vostri Indicatori sul tracciato Ordine di Turno della Fase Azioni.

# **IL GIOCO IN BREVE**

Starship Interstellar viene giocato su turni consecutivi, che vedono alternare una fase di Azioni, una di Salvezza ed una Governativa. Sfruttando queste fasi, dovrete navigare nel nostro Sistema Solare e creare degli insediamenti estrattivi sui vari pianeti per reperire le risorse necessarie alla costruzione della nave che salverà quello che rimane dell'umanità. Durante il gioco, oltre a questo, dovrete gestire anche il vostro sviluppo tecnologico ed economico al meglio, per poter sopperire a tutte le necessità nel miglior modo possibile.

#### La partita ha termine alla fine del round di gioco in cui si innesca una delle seguenti condizioni:

- 1. L'indicatore della spirale di consumo solare è arrivato alla Terra
- 2. Due delle seguenti tre condizioni sono soddisfatte:
	- a) Un satellite è giunto su Trappist
	- b) È stato completato il terzo settore della Nave Interstellare
	- c) È stata salvata umanità pari a un numero di righe uguali ai giocatori +1 (ad esempio 4 righe in 3 giocatori).

I round di gioco si susseguono con la seguente suddivisione in fasi:

- **Fase Azioni**
- Fase Salvezza
- Fase Governativa

Quando la Fase Governativa termina, inizia un nuovo turno con la Fase Azioni. Continuate a giocare attraverso le fasi in questo ordine fino alla fine del gioco.

In ogni fase, tutti i giocatori si alternano secondo l'Ordine di Turno indicato dal tracciato della relativa fase, eseguendo un'azione alla volta. Se non si desidera effettuare altre azioni nella fase corrente, si utilizza il segnalino Pass. Quando tutti i giocatori hanno passato, la fase termina e inizia quella successiva.

Durante la Fase Azioni e la Fase Salvezza, si utilizza il lato corrispondente dei propri gettoni Azione:

Nella Fase Azioni, esplorerete il Sistema Solare, raccoglierete risorse e guiderete il progresso tecnologico della vostra Corporazione usando il lato "A" dei vostri segnalini.

Nella Fase Salvezza, userete le vostre risorse per contribuire alla costruzione dell'Interstellar e al salvataggio dell'umanità, guadagnando Reputazione e Prestigio usando l'altro lato dei vostri segnalini.

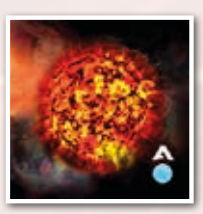

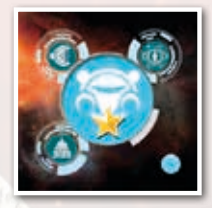

La Fase Governativa serve a "ripulire" e a prepararsi per la successiva Fase Azioni.

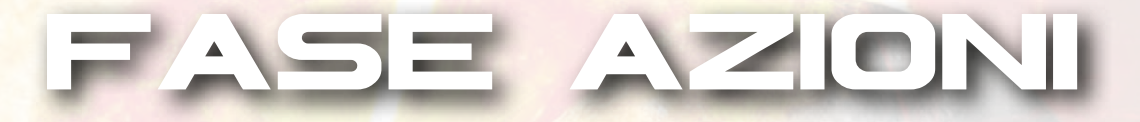

A partire dal primo giocatore della fase Azioni e proseguendo seguendo l'ordine di turno, i partecipanti si alternano giocando i propri Segnalini Azione dal lato con la lettera A. Nel momento in cui un Segnalino Azione viene giocato, questo diventa il Segnalino Attivo. Nel proprio turno, il giocatore, può scegliere tra una di queste 3 opzioni relative ai Segnalini:

- GIOCARE UN SEGNALINO AZIONE E SVOLGERE L'AZIONE RELATIVA.
- SVOLGERE L'AZIONE DEL SEGNALINO ATTIVO (SOLO SE QUESTO RIPORTA L'ICONA "RIPETIBILE").
- GIOCARE/GIRARE IL SEGNALINO PASS

Nel momento in cui anche l'ultimo giocatore gioca il proprio Segnalino Pass, si conclude il turno di eventuali giocatori successivi e di fatto la Fase Azioni ha termine, tutti i giocatori prendono gli eventuali Bonus derivanti dal Segnalino Pass, e ha inizio la fase Salvezza.

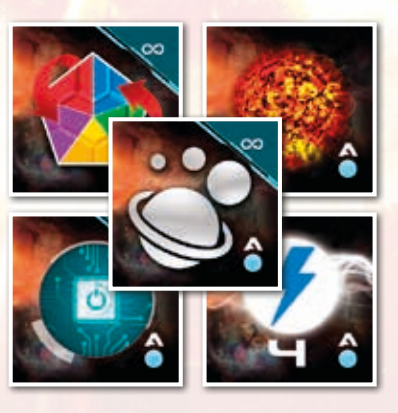

In questo momento è premura dei giocatori rimuovere gli indicatori Ordine di Turno dalla zona relativa alla Fase Azioni.

#### **GIOCARE UN SEGNALINO AZIONE E SVOLGERE L'AZIONE RELATIVA**

Questa opzione può essere scelta solo se il giocatore ha a disposizione almeno un Segnalino Azione. In tal caso il giocatore ne sceglie uno tra i disponibili e lo gioca sopra l'ultimo Segnalino Attivo in modo che sia visibile il lato A. Il Segnalino Azione appena posizionato diventa il nuovo Segnalino Attivo e il giocatore può svolgere quanto a esso associato. Se questo è il primo turno del giocatore in questa fase, il Segnalino Azione scelto dà semplicemente inizio alla pila dei Segnalini Attivi.

#### **RIPETERE L'AZIONE DEL SEGNALINO ATTIVO**

Se il Segnalino Attivo riporta l'icona∞, l'azione è considerata una azione ripetibile. In tal caso, nel proprio turno, il giocatore può svolgere l'azione relativa al Segnalino Attivo, senza giocarne di nuovi.

#### **GIOCARE/GIRARE IL SEGNALINO PASS**

Se il giocatore non può o non desidera svolgere altre azioni nella fase in corso, può giocare il Segnalino Pass. Per farlo lo posiziona sopra il Segnalino Attivo in modo che la scritta "Pass" sia dritta. Se

presenti Segnalini Azione inutilizzati, ne conta il numero e ruota il Segnalino Pass in senso antiorario un numero di volte pari ai Segnalini Azione inutilizzati, infine posiziona il proprio Indicatore di Turno della fase Salvezza sul primo spazio di-

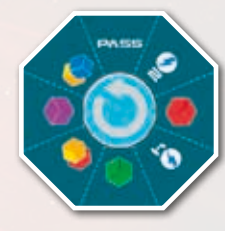

sponibile partendo da sinistra. Se, invece, il giocatore ha già giocato il Segnalino Pass, ogni volta che sarà nuovamente il suo turno lo ruoterà di un ulteriore lato in senso antiorario. Quando il round avrà termine, ciascun giocatore otterrà la ricompensa indicata dal proprio segnalino Pass.

**Importante:** se il Segnalino Pass ha effettuato un giro completo, tornando sul lato "Pass", il giocatore riceve una ricompensa a sua scelta e gira il Segnalino Pass in modo che il lato "2 Carburanti" sia selezionato.

# **PASSAGGI IN BREVE**

#### **Giocare il Segnalino PASS**

- Poni il Segnalino Pass sopra il Segnalino Attivo in modo che la scritta "Pass" sia dritta.
- Conta il numero di Segnalini Azione inutilizzati.
- Ruota il Segnalino Pass in senso antiorario, un numero di volte pari ai Segnalini Azione appena contati.
- Aggiorna l'ordine di Turno.

**Girare il Segnalino PASS** • Quando è il tuo turno, ruota il Segnalino di un lato in senso antiorario.

# **Le Azioni**

Queste sono le azioni che si trovano sui segnalini Azioni Base (*per informazioni sui segnalini Azioni Extra, vedere il libretto Riepilogo e Aggiunte*)

#### **Sfruttamento Solare (Azione Singola)**

*"La tecnologia che ha portato verso la fine la vita della nostra stella non è stata abbandonata, anzi viene ancora usata regolarmente dalle più grandi corporazioni, ma come sempre tutto ha un costo! L'Umanità è a conoscenza del fatto che l'uso di questa* 

*tecnologia accelera la fine della nostra stella, per cui ogni volta che viene utilizzata, la Reputazione della Corporazione si abbassa."*

Giocando il Segnalino Sfruttamento Solare è possibile pescare 2 Cubi Risorse dal Sacchetto Solare e decidere di tenerne 2, 1, o nessuno. In base al valore totale delle Risorse trattenute, si vanno a modificare gli indicatori di Reputazione e Sfruttamento Solare.

Tracciato Reputazione: si sposta verso destra il proprio indicatore della Reputazione di tanti spazi quanto è il valore totale delle Risorse. Se durante il conteggio, l'indicatore arriva all'estrema destra della

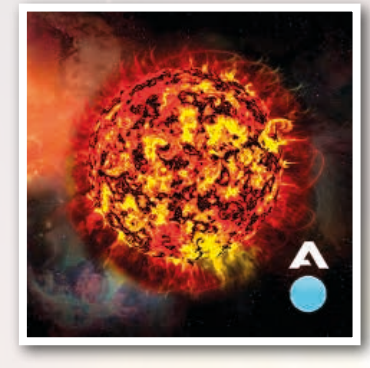

riga attuale, si continua a contare spostando il proprio segnalino alla riga inferiore. Nel caso in cui l'indicatore dovesse trovarsi sull'ultimo spazio disponibile e non potesse arretrare, il giocatore perderà 1PP per ogni punto reputazione mancante.

**Tracciato Sfruttamento Solare:** si sposta in avanti l'indicatore di Sfruttamento Solare di tanti spazi

quanto è il valore totale delle Risorse trattenute. Se durante il conteggio, l'indicatore arriva all'estrema destra del Tracciato (regolata in base al numero di giocatori), il movimento successivo lo riporta al primo spazio per proseguire il conteggio. Ogni volta che l'indicatore torna al primo spazio, si avanza l'Indicatore Solare sulla casella successiva della Spirale Solare e, se questo riporta il simbolo "evento solare" **(i)** si rivela un nuovo Segnalino Evento Solare applicandone gli effetti.

**Per dettagli sul funzionamento degli eventi vai a pag. 7.**

**Importante:** Questi effetti non vengono modificati in alcun modo, anche se si possiede una Tecnologia che riduce i costi di Reputazione, a meno che non si applichi specificamente allo Sfruttamento Solare! Consiglio di gioco: per evitare confusione, è consigliato interrompere il conteggio ogni volta che l'indicatore torna all'inizio e svolgere tutte le procedure Solari.

**Nota:** Nell'improbabile caso in cui non vi siano più risorse nel Sacchetto Solare non è più possibile svolgere questa azione.

# **PASSAGGI IN BREVE**

**Sfruttamento Solare**

- Pesca 2 cubi Risorsa dal Sacchetto Solare.
- Scegli quanti tenerne e rimetti nel sacchetto la rimanenza
- Aggiorna la Reputazione
- Aggiorna l'Avanzamento Solare ed eventualmente l'Indicatore Solare
- Se necessario, gira un nuovo Evento Solare

#### **ESEMPIO**

•

Giorgio, durante una partita a 3 giocatori, deve giocare il suo primo turno durante **1990 della province dell'America la fase azioni e sceglie di giocare come prima azione il segnalino "sfruttamento di constituito di constituito** *solare". Pesca due cubi dal sacchetto solare ed estrae un cubo Risorsa giallo e uno* 

> *blu. Sceglie di tenere il solo cubo Risorsa giallo, rivelandolo agli avversari e piazzandolo nella propria* a propria del propria del propria del propria del propria del propria del pr *riserva personale, rimettendo invece quello blu nel sacchetto. Avendo*

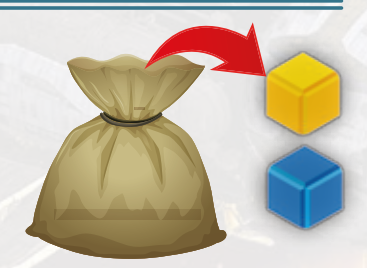

la Risorsa gialla un valore di gioco pari a "2", Giorgio arretra di<br>due eneri sul tressista requitazione sel infine musule l'indiastana *due spazi sul tracciato reputazione ed infine muove l'indicatore*  auc spazi sui tracciato reputazione ca imme maove i indicatore<br>"sfruttamento solare" di due spazi verso destra. Poichè l'indica*tore non ha oltrepassato il limite di gioco (spazio relativo ai 3*  giocatori), non avanza la spirale solare. Se Giorgio avesse tenuto *ambedue le Risorse (valore cumulativo di 6) avrebbe spostato il proprio indicatore di 6 spazi sul tracciato reputazione e verso destra di 6 spazi l'indicatore "sfruttamento solare" causando il superamento del limite da parte di quest'ultimo. In conseguenza, l'indicatore della "spirale solare" si sarebbe spostato sulla casella successiva, coprendo un simbolo nero ed innescando un evento.* aeoptia

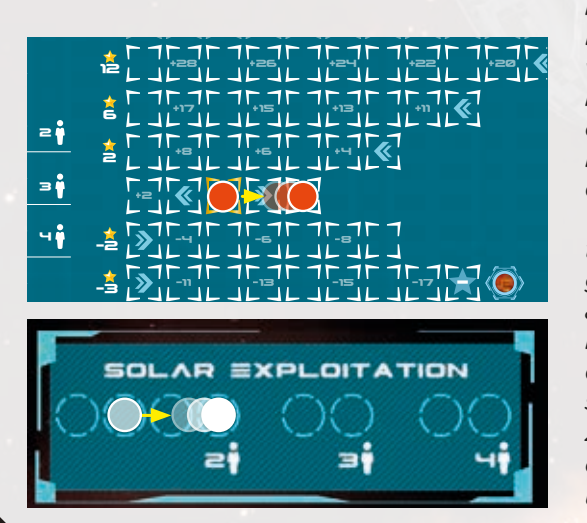

#### **Ricerche Tecnologiche (Azione Ripetibile)**

*"L'avanzamento tecnologico della propria Corporazione è alla base di tutto. Le migliori menti in ambito scientifico che la vostra Corporazione può fornire saranno messe al lavoro su nuove idee per darvi il meglio del meglio"*

Giocando il Segnalino Azione Ricerche Tecnologiche è possibile sviluppare e migliorare alcuni aspetti del gioco a seconda della strategia scelta. Ogni tecnologia ha tre livelli di sviluppo. Il livello della tecnologia è identificabile in base al numero di Risorse richieste.

- Livello 1: 1 cubo Risorsa
- Livello 2: 2 cubi Risorsa
- Livello 3: 3 cubi Risorsa

You Giocando il Segnalino Azione "Ricerche Tecnologiche" è possibile sviluppare e migliorare alcuni aspetti del gioco a seconda della strategia scelta. Ogni tecnologia ha tre livelli di sviluppo. Il livello della tecnologia è identificabile in base al numero di Risorse richieste. Al livello 1 viene richiesto un singolo Cubo Risorse, al livello 2 ne vengono chiesti 2 e 3 al terzo. Ogni volta che si effettua un pagamento in Risorse, queste vanno

poste al Mercato nella corretta locazione in base al numero di Giocatori. Per poter svolgere l'azione "**Ricerche Tecnologiche**" è necessario avere uno scienziato disponibile, le Risorse richieste dalla Tecnologia e aver già ricercato le tecnologie di livello inferiore a quello richiesto. Se tutte le condizioni sono soddisfatte, il giocatore paga le Risorse richieste al mercato e pone un suo scienziato (preso tra quelli disponibili) sull'icona della Risorsa appena pagata (andando a coprirla), in corrispondenza della tecnologia sbloccata sulla propria plancia giocatore. Da quel momento godrà dei benefici relativi (in aggiunta a quelli dei livelli inferiori, se ve ne sono).

Va posta particolare attenzione alle "**Tecnologie di Salvezza**" poiché, a differenza delle altre, non richiedono di soddisfare il prerequisito di "aver già ricercato le tecnologie di livello inferiore", in quanto non esiste un ordine prestabilito; in ogni caso, il loro costo aumenta man mano che ne sviluppi, come mostrato sulla plancia giocatore, ed è pertanto possibile sviluppare solo 3 Tecnologie di Salvezza. Scegliete con cura! *Trovate la descrizione delle tecnologie nel libretto Riepilogo e Aggiunte*.

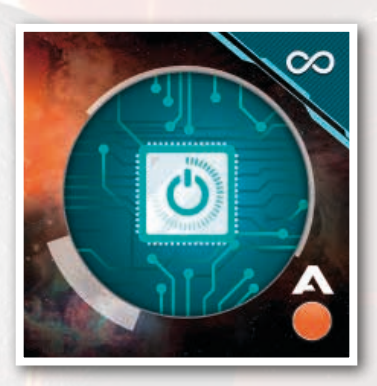

# **La Regola d'Oro del- le Risorse**

Ogni volta che nel gioco viene richiesto un pagamento in Risorse, ogni singolo cubo Risorsa richiesto può essere pagato con un cubo di una Risorsa di maggior valore.

Tale pagamento non genera alcun "resto" e può essere usato solo per pagare un cubo in sostituzione di un altro. Ad esempio non si può pagare una combinazione di due cubi Risorsa Gialli (valore 2+2) con un singolo cubo blu (valore 4) o con un cubo rosso ed uno verde (valore 1+3).

### **PASSAGGI IN BREVE**

**Ricerche Tecnologiche**

- Scegli la tecnologia da sviluppare
- Paga le Risorse richieste
- Posiziona un tuo scienziato sulla tecnologia appena studiata

#### **ESEMPIO**

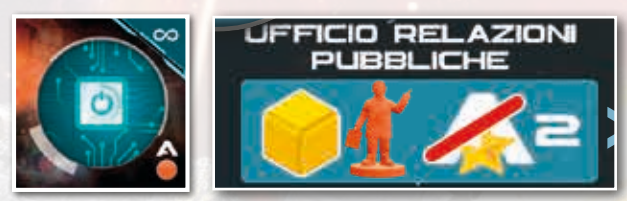

*Paolo, durante una partita a 3 giocatori, sceglie di giocare l'azione "Ricerche tecnologiche".*

*Vorrebbe sviluppare la tecnologia "Reputation plus" la quale, essendo di livello 1 non richiede alcun prerequisito. Per completare la procedura, Paolo prende un cubo Risorsa giallo dalla propria riserva disponibile e la posiziona al* 

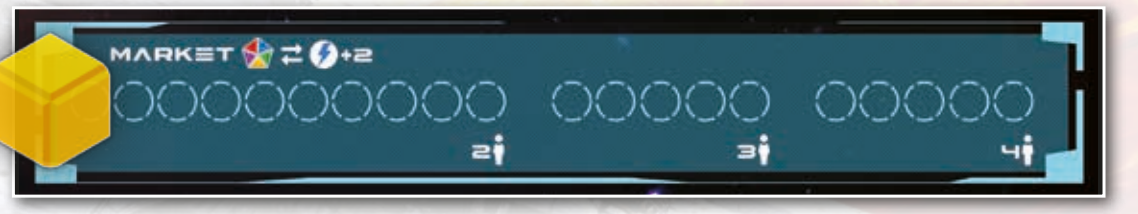

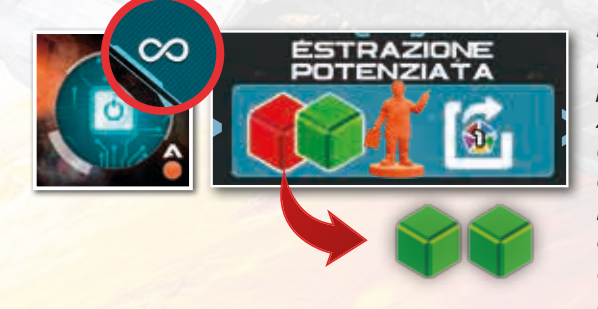

*mercato, infine pone un proprio scienziato preso dalla propria riserva disponibile sulla tecnologia appena sbloccata. Nel suo prossimo turno, Paolo decide di non giocare un nuovo Segnalino Azione ma di fare un'ulteriore azione "Ricerca tecnologica" essendo sul Segnalino presente il simbolo "azione ripetibile". Egli ha a disposizione uno scienziato e due cubi Risorsa verdi. La sua scelta ricade su Extra Matter (livello 2) avendo già studiato nel turno precedente Reputation Plus (livello 1). Il costo di una Risorsa rossa ed uno verde viene pagato con i due cubi Risorsa verdi, essendo la Risorsa verde di valore superiore rispetto a quella rossa.*

#### **Produzione Planetaria (Azione Singola)**

*"Un volta che un Pianeta viene colonizzato e preparato all'estrazione, diventerà parte dei vostri possedimenti e la vostra Corporazione deciderà quando attivare gli impianti per avere il frutto delle fatiche spese. Inizialmente solo la Terra potrà produrre, ma il suo frutto sarà solo carburante."* 

All'inizio del gioco l'unico Segnalino Produzione Planetaria in possesso del giocatore è quello terrestre. Giocandolo si ottengono 4 Carburanti. Durante il gioco e con l'installa-

zione di nuove basi sui pianeti, si otterranno nuovi Segnalini Produzione Planetaria, rappresentati proprio dal Segnalino del giacimento appena scoperto. Questi Segnalini Produzione Planetaria si andranno ad aggiungere alla pila di Segnalini del giocatore stesso. Quando un Segnalino Produzione Planetaria diverso da quello terrestre viene giocato, possono essere attivati tutti gli Edifici presenti sul Pianeta. L'attivazione è opzionale: puoi scegliere di non attivare gli Edifici che non ti interessa usare. Questo permetterà l'estrazione delle Risorse dal Giacimento e il loro posizionamento

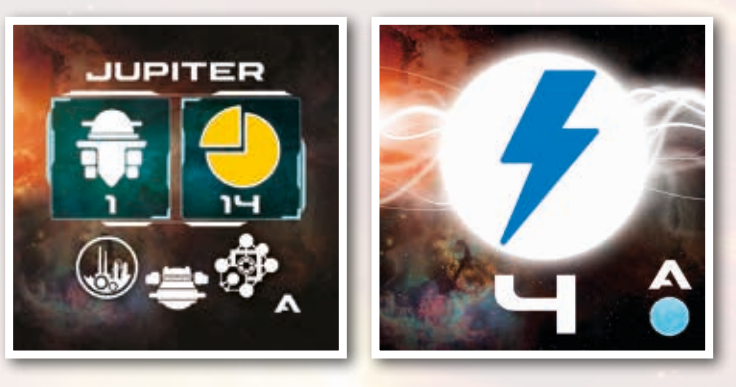

nel Magazzino (fino al raggiungimento della capienza massima, pari a 5). Le basi sono l'unico edificio che i giocatori hanno a disposizione ad inizio partita, il cui effetto è quello di poter estrarre 1 Risorsa. Se l'astronave del giocatore si trova sul Pianeta, sarà possibile estrarre una Risorsa addizionale. L'ordine di attivazione della base degli edifici e dell'astronave è di libera scelta del giocatore. *Per informazioni sui diversi edifici e i loro effetti vedere il libretto Riepilogo e Aggiunte*.

Importante: Una volta attivato un edificio, i suoi effetti devono essere completamente risolti, prima di passare ad un secondo edificio. Se un giocatore possiede un edificio ad un livello avanzato, risolve i poteri dell'edificio dal livello più basso al livello più alto (questa distinzione è fondamentale solo per l'edificio CONVERTER).

# **PASSAGGI IN BREVE**

**Produzione Planetaria Non Terrestre**

Nell'ordine da te preferito, puoi:

- Spostare un Cubo Risorsa dal Giacimento al Magazzino per la produzione della base
- Spostare un Cubo Risorsa dal Giacimento al Magazzino se l'Explorer è presente nell'Orbita del Pianeta
- Attivare uno alla volta gli eventuali altri Edifici che risiedono sul pianeta, applicandone gli effetti. L'attivazione è opzionale e può essere fatta nell'ordine che desidera il giocatore.

#### **ESEMPIO**

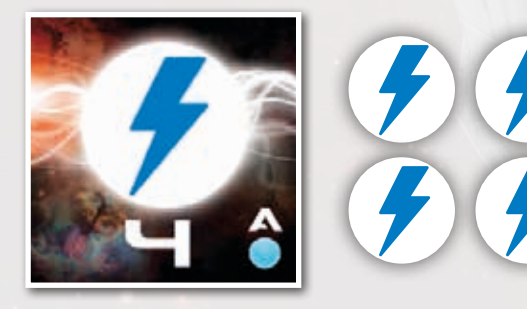

*Michela decide di giocare il Segnalino Produzione Terrestre. Prende un valore di 4 carburanti dalla riserva generale e li aggiunge alla propria riserva personale.* 

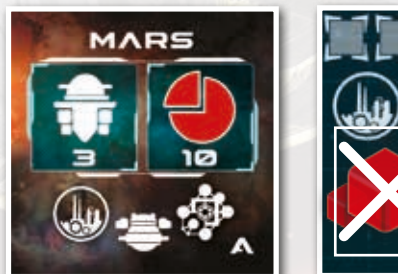

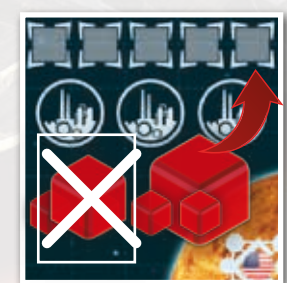

*Giorgio, invece, ha un magazzino con già presenti 4 cubi di Risorse rosse. Decide di giocare il Segnalino Produzione Planetaria. Poiché Giorgio si trova con l'astronave su Marte, dovrebbe spostare 2 cubi Risorse nel magazzino (1 per la base ed 1 per l'astronave), il quale, tuttavia può ospitare un solo altro cubo Risorse. Pertanto solo un cubo Risorse viene spostato dal giacimento al magazzino, ignorando l'effetto dell'astronave.*

#### **Viaggi (Azione Ripetibile**

*"I Viaggi verso i pianeti del nostro sistema sistema solare sono essenziali per reperire le Risorse richieste alla costruzione della nave interstellare e non sono privi di rischi. La preparazione della vostra Explorer è una parte essenziale della programmazione di un viaggio, soprattutto per il carburante che deve bastare per il viaggio di andata e ritorno."*

Giocando il Segnalino Azione Viaggi, i giocatori compiono i viaggi finalizzati alle loro esplorazioni, installazioni di nuove Basi, recupero di Risorse dai propri Magazzini, trasporto di Edifici o smontaggio degli stessi per eventuali spostamenti.

Ogni azione "Viaggi" permette di effettuare uno spostamento da un qualsiasi pianeta ad un altro. Al termine di tale spostamento, il proprio turno termina, passando al giocatore successivo. Come ogni azione ripetibile, al proprio turno successivo, qualora il Segnalino Azione Viaggi fosse ancora il Segnalino Attivo, sarà possibile effettuare un nuovo spostamento dal pianeta su cui si era giunti sino ad un differente pianeta..

#### **Costi in Carburante**

Per viaggiare, è necessario pagare il carburante, utilizzando la seguente formula:

- Uscire dalla gravità del pianeta di partenza costa 1 Carburante(*"il decollo"*)
- Ogni orbita che si attraversa (compresa quella della Fascia di Asteroidi) costa 1 Carburante.
- Ogni Quadrante attraversato costa 1 Carburante. Il Carburante speso deve provenire dall'Explor-

er e non dalle riserve. Ai fini del calcolo, si noti come Venere abbia sulla sua orbita una posizione a cavallo di due quadranti. Quando il pianeta occupa tale posizione, è considerato in entrambi i quadranti.

**Nota:** *Per comodità sul Pianeta è stampato il numero di Carburanti necessari per arrivarci partendo dalla Terra e considerando i Pianeti nello stesso Quadrante. Se non fossero nello stesso, al costo riportato sul Pianeta bisognerà aggiungere 1 o 2 Carburanti a seconda che il Pianeta di destinazione sia sfasato di 1 o 2 Quadranti.*

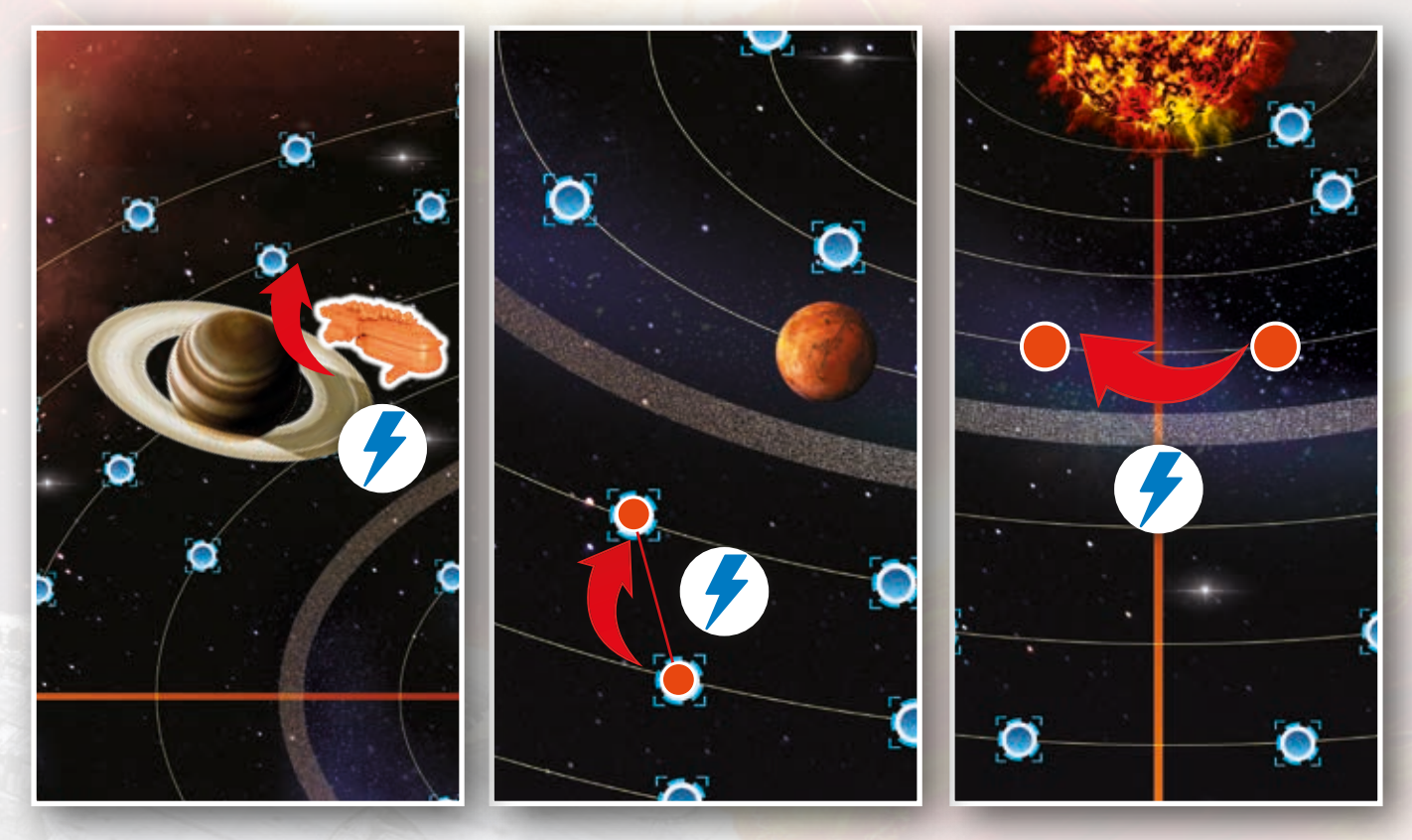

**Important:** I punti sulle orbite planetaria non hanno alcun legame con il conteggio dei costi, ma servono unicamente per i movimenti dei pianeti durante la Fase Governativa. Per esempio, se l'Explorer viaggia dalla Terra a Giove senza cambiare Quadrante, deve pagare 4 Carburante, indipendentemente dalla posizione di Giove in quel Quadrante.

# **PASSAGGI IN BREVE**

#### **Viaggi**

Scegli un pianeta di destinazione e pagate il carburante richiesto:

- Costo 1 carburante per staccarsi dal Pianeta di partenza
- Costo 1 carburante per spostarsi da un'orbita ad un'altra adiacente
- Costo 1 carburante per ogni cambio di Quadrante

#### **Caricare la Stiva dell'Explorer**

Prima che l'Explorer si muova è possibile riempire la sua stiva. Nella stiva dell'Explorer possono essere caricate:

- **• Risorse:** prese dai magazzini dei pianeti.
- **• Edifici:** presi dalla Riserva del giocatore o dai pianeti quando si decide di smontare le proprie installazioni per spostarle su un diverso pianeta.

**• Carburante:** caricabile UNICAMENTE sulla Terra. Quello che avete deciso di portare nella stiva dell'Explorer va posizionato sulla vostra Plancia Explorer.

L'Explorer può caricare la sua stiva solo con quello che è presente nel pianete in cui si trova. Quindi, se volete caricare Carburante o Edifici dalla vostra Riserva, l'Explorer deve trovarsi sulla Terra. Se si vogliono caricare Risorse o Edifici che si trovano su un altro pianeta, l'Explorer deve traversi su quel pianeta. **Consiglio di gioco:** *Prima che i'Explorer parta per un viaggio, assicuratevi che sia carico di tutto il necessario!* L'Explorer ha una capacità di carico illimitata.

#### **SCARICARE LA STIVA**

Allo stesso modo, potete scaricare il carico solo dove si trova l'Explorer. Se volete mettere risorse o carburante nella vostra riserva, l'Explorer deve trovarsi sulla Terra, e così via.

#### **Stabilire una nuova Base**

Quando l'Explorer raggiunge un pianeta su cui si vuole costruire una base e dove non ne avete già una, seguite la seguente procedura:

1. Pescate un segnalino Produzione Planetaria a caso ri movimenti dell'Explorer nei turni successivi.

da quel pianeta ed esaminatela. Se lo desiderate, potete spendere due Carburante per pescare un'altro segnalino dalla pila. Potete spendere questo Carburante dall'Explorer e/o dalla vostra riserva in qualsiasi combinazione. Potete ripetere questa procedura finché ci sono segnalini Produzione Planetaria da pescare e avete Carburante da spendere.

- 2. Quando avete finito di pescare, scegliete un segnalino Produzione Planetaria tra quelli che avete pescato e mettetelo sopra il vostro gettone Azione di Viaggio (diventa il vostro nuovo gettone Attivo). Rimettete i segnalini inutilizzati sul pianeta. Posizionate la vostra Base sulla Zona Planetaria corrispondente, nel vostro spazio Base.
- 3. Quindi, collocate immediatamente nel vostro Giacimento il numero di Risorse indicato dal simbolo  $\triangle$ presente sul segnalino che avete scelto, prendendole dalla riserva.
- 4. Infine, guadagnate il numero di Risorse indicato dal simbolo **prendetele dalla riserva e ponetele nel**la vostra scatola.

Dopo aver completato questi passaggi, potete anche piazzare negli spazi vuoti per gli Edifici su quel pianeta qualsiasi altro Edificio che avete sull'Explorer. Se invece il pianeta ha già una Base del vostro colore, potete caricare Risorse dal Magazzino e/o smantellare la vostra Base. In questo caso, il segnalino Azione Viaggio rimarrà la pedina Attiva, consentendo ulterio-

**Importante:** fate bene i conti del Carburante necessario all'intero viaggio, perchè se si rimane senza nella stiva dell'Explorer, il viaggio viene concluso comunque, ma per ogni Carburante mancante vengono persi 2 PP. Questo può succedere, soprattutto, quando si decide di installare un Impianto di Produzione, perché questa azione interrompe in modo definitivo il viaggio. L'Explorer potrà, a meno di eventuali potenziamenti, riprendere il proprio viaggio nel turno successivo, ma in questo caso, le posizioni dei Pianeti saranno cambiate e di conseguenza anche i costi di viaggio. È possibile caricare più carburante rispetto allo stretto necessario, tuttavia il carburante sull'Explorer non può essere speso per nulla se non per il viaggio della stessa, almeno fintanto che resterà in tale stiva.

# **PASSAGGI IN BREVE**

**Viaggi verso Pianeti non terrestri**

- Il giocatore carica l'Explorer con ciò che desidera.
- Paga il Carburante necessario al viaggio di andata (preso dalla stiva dell'Explorer)
- Sposta la propria Explorer sul Pianeta di arrivo
- Se è un nuovo Pianeta, prende un Segnalino Produzione Planetaria a caso. Se lo desidera paga 2 Carburanti extra per prendere un altro Segnalino (azione ripetibile)
	- Si ricevono Cubi Risorse e si prepara il proprio Giacimento secondo le indicazioni del Segnalino selezionato
	- Si installano una base ed eventuali altri Edifici (non può scaricare Risorse)

#### **Viaggi verso il Pianeta Terra**

16

- Il giocatore carica l'Explorer con tutte le Risorse del Magazzino
- Paga il Carburante necessario al viaggio prendendolo dalla stiva dell'Explorer
- Sposta la propria Explorer sul Pianeta Terra
- Scarica tutto il contenuto della stiva nella Riserva Disponibile

#### **Viaggi: Dismissione dell'Impianto (caso particolare)**

Nel caso il giocatore voglia spostare tutto un Impianto da un Pianeta ad un altro svolge le seguenti azioni:

- Carica sull'Explorer TUTTI i propri edifici.
- Ripone nella Riserva Generale tutti gli eventuali cubi Risorse rimasti nel giacimento.
- Ripone a faccia in su nella propria Zona Planetaria il Segnalino Produzione Planetaria relativo al Pianeta che abbandona
- Prosegue con il Viaggio come indicato nei riquadri precedenti.

**Importante:** Il Segnalino Produzione Planetaria resta nella vostra mano fintanto che non vi adopererete con la dismissione dell'impianto o il pianeta risulti distrutto per un effetto di gioco. Nel secondo caso tutti gli edifici verranno rimossi dal gioco e non saranno più utilizzabili dal giocatore.

#### **ESEMPIO**

*Giorgio usa il Segnalino "Viaggi" per coprire il vecchio segnalino attivo. Egli sceglie di partire con l'Explorer dalla Terra alla volta di Giove, pianeta sul quale non possiede alcun giacimento. Giorgio carica sulla propria Explorer, 1 Trivella e 1 ARS, inoltre dopo aver analizzato il viaggio, carica 6 carburanti per l'andata e 5 per il ritorno (calcolando che la Terra si sposterà di un quadrante mentre Giove rimarrà nello stesso)."*

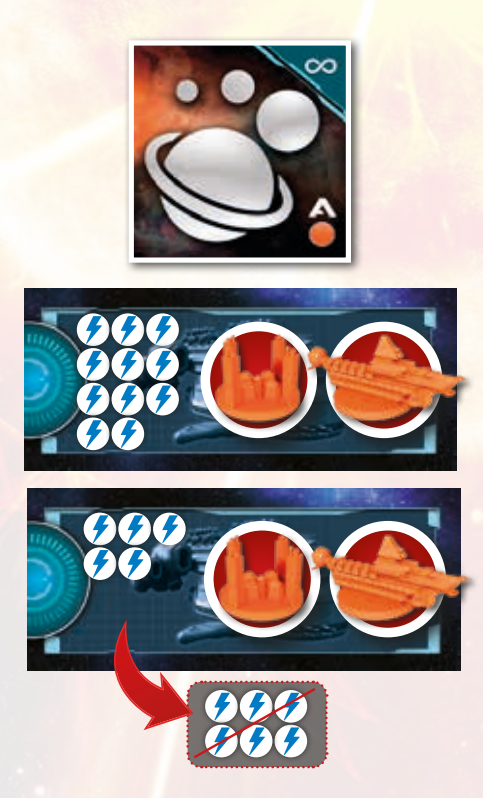

*Dopo aver visionato il primo dei 3 Segnalini attualmente disponibili, decide di spendere 2 carburanti dalla Terra per visionarne un secondo e scegli di tenere quest'ultimo. Egli rivela il Segnalino ponendolo sulla propria pila e posiziona i cubi Risorse richiesti dalla Riserva Disponibile (1 cubo verde nella propria riserva e 12 verdi nel giacimento). Nel* 

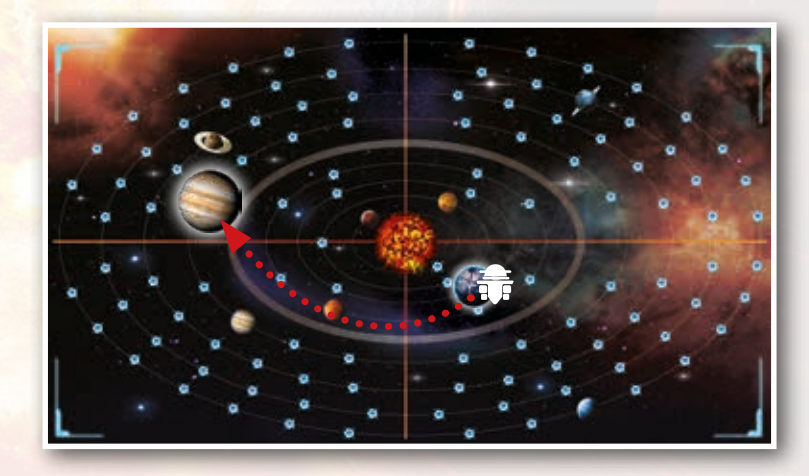

*Giorgio scarta i 6 carburanti per il viaggio d'andata e posiziona la propria Explorer su Giove.*

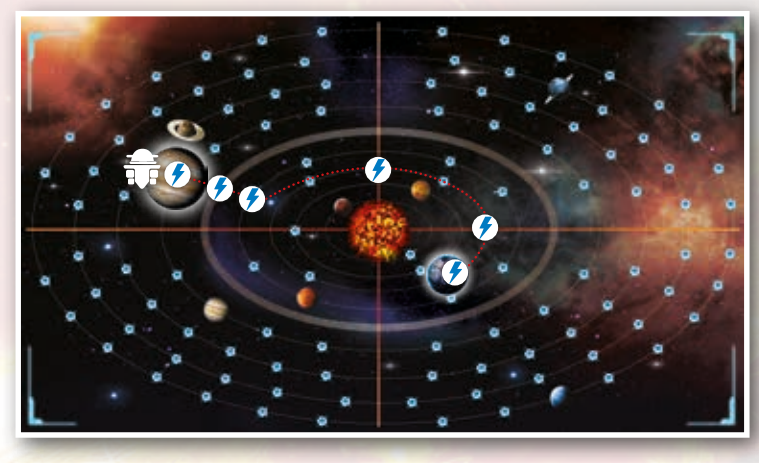

*proprio turno successivo, Giorgio ha come Segnalino Attivo il Segnalino Produzione Planetaria (non ripetibile) e pertanto dovrà giocare un nuovo Segnalino Azione o passare, lasciando, come preventivato, la propria Explorer su Giove.*

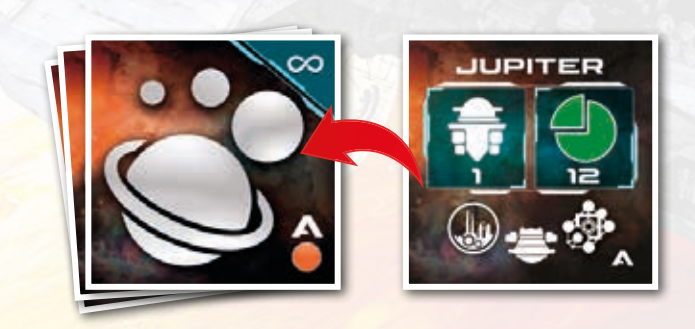

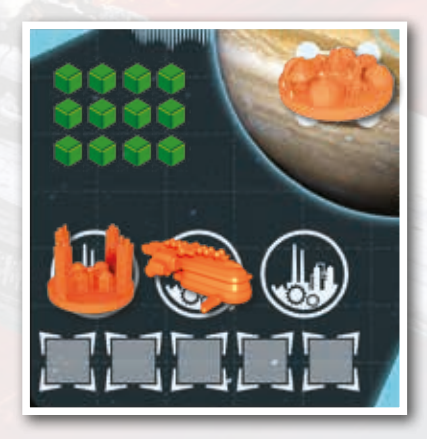

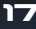

#### **Mercato (Azione Ripetibile):**

*"Il Mercato Mondiale è il luogo dove vengono comprate e vendute le risorse sulla Terra, in molti casi può rappresentare un ottima alternativa per reperirle. Tutte le transazioni avvengono sempre scambiando Carburante"*.

Giocando il Segnalino Azione Mercato, il giocatore può comprare e vendere Risorse. Tutti i valori delle

Risorse sono aumentati di 2, quindi venderne una permette di ricevere il suo valore in carburante +2. Lo stesso avviene nell'acquisto dove è necessario pagare tanto carburante quant'è il valore della Risorse +2. In particolare un giocatore può svolgere una delle due seguenti azioni.

• Vendere Risorse: Il giocatore può vendere quanti cubi Risorse desidera dello stesso tipo, in cambio dell'equivalente valore in Carburante +2 per Risorsa. Per fare questo posiziona le

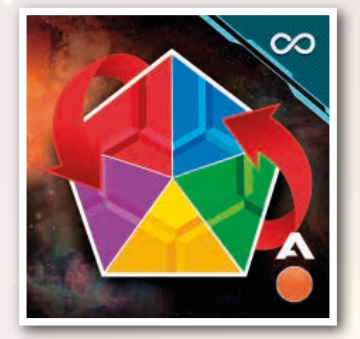

proprie Risorse vendute negli appositi spazi mercato determinati dal numero di giocatori e prende dalla riserva tanto Carburante quant'è il valore delle Risorse vendute. Se lo spazio nel Mercato è esaurito, i cubi Risorse venduti vengono posti nella Riserva Generale.

• Comprare Risorse: Come per la vendita, il giocatore può comprare quan-

te Risorse dello stesso tipo desidera (in base alla disponibilità del Mercato). Per fare questo prende le Risorse dal Mercato e paga tanto Carburante quant'è il valore delle Risorse comprate +2 per Risorsa. **Questa azione è possibile solo se sono presenti le Risorse desiderate nel Mercato.**

# **PASSAGGI IN BREVE**

#### **Mercato**

• Per ogni transazione effettuata, puoi comprare o vendere quante Risorse vuoi dello stesso tipo pagando o ottenendo il carburante necessario.

#### **ESEMPIO**

*Michela vuole comprare due Risorse gialle dal mercato, dove ne sono presenti 3. Paga 8 carburanti (4 per ogni Risorsa) e pone nella propria Riserva Disponibile le due Risorse acquistate.*

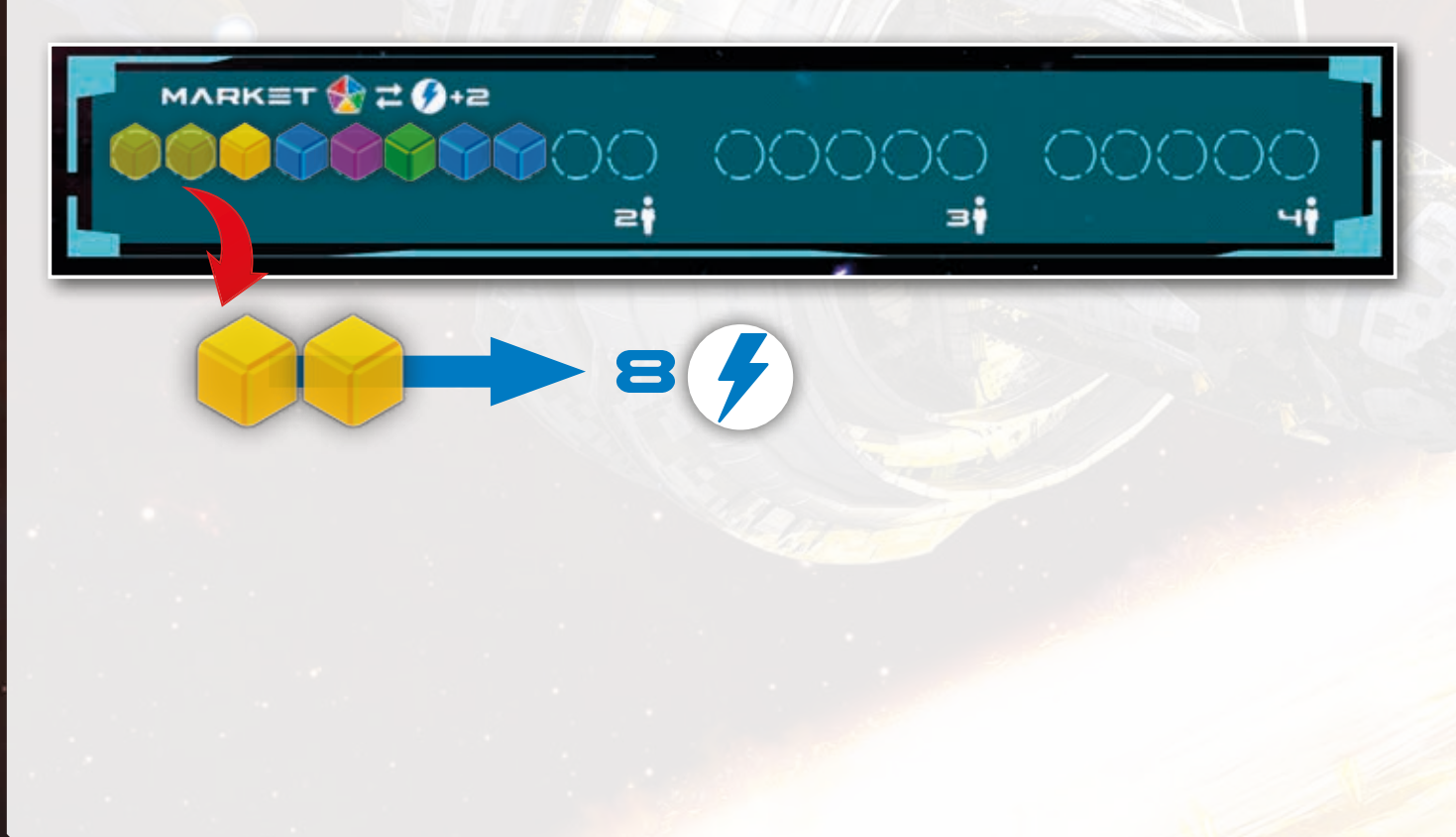

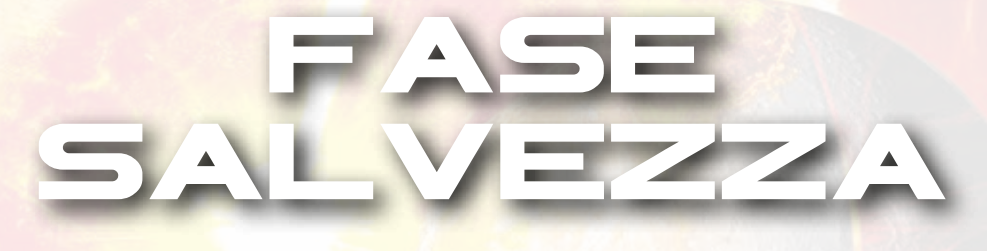

Questo è il cuore del gioco, durante il quale i giocatori investono le loro risorse nelle varie Azioni possibili.

All'inizio della fase Salvezza i giocatori girano i propri Segnalini Azione dal lato opposto, che siano o meno stati utilizzati nella fase precedente, rivelando quello indicato senza alcuna lettera e mettono da parte tutti quelli delle produzioni Planetarie. Con la medesima meccanica della Fase Azioni, i giocatori

usano i propri Segnalini Salvezza per svolgere le seguenti azioni:

- COSTRUIRE UN MECCANISMO INTERSTELLARE
- FORNIRE UN COMPONENTE AL GOVERNO
- SALVARE UN COMPONENTE DELL'UMANITÀ
- FARE AVANZARE IL PROPRIO SATELLITE VERSO LA SCOPERTA DELLA ROTTA PER TRAPPIST

Ogni Segnalino Salvezza permette di fare una qualsiasi delle Azioni disponibili appena elencate, tuttavia, se il giocatore dovesse svolgere l'Azione specifica, egli riceverà un PP bonus.

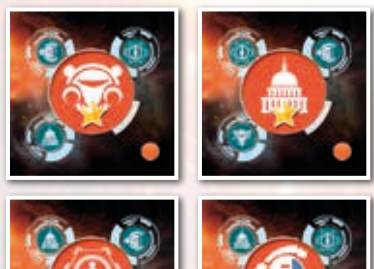

19

Come durante la Fase Azioni, un giocatore che non può o non vuole più giocare Segnalini Salvezza, può decidere di Passare. In analogia alla Fase Azioni, il giocatore posiziona il Segnalino Pass con la scritta PASS dritta ed effettua tanti scatti in senso antiorario quanti sono i Segnalini Salvezza non giocati. In ultimo, posiziona il proprio Indicatore Ordine di Turno della Fase Azioni nella posizione libera più a sinistra..

Quando anche l'ultimo giocatore avrà giocato il proprio Segnalino Pass, si procederà fino all'ultimo giocatore in ordine di turno e verrà decretata la fine della Fase Salvezza. In questo momento, dopo aver ricevuto i bonus per il Segnalino Pass, sarà premura dei giocatori rimuovere gli indicatori Ordine di Turno relativi alla Fase Salvezza..

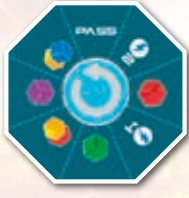

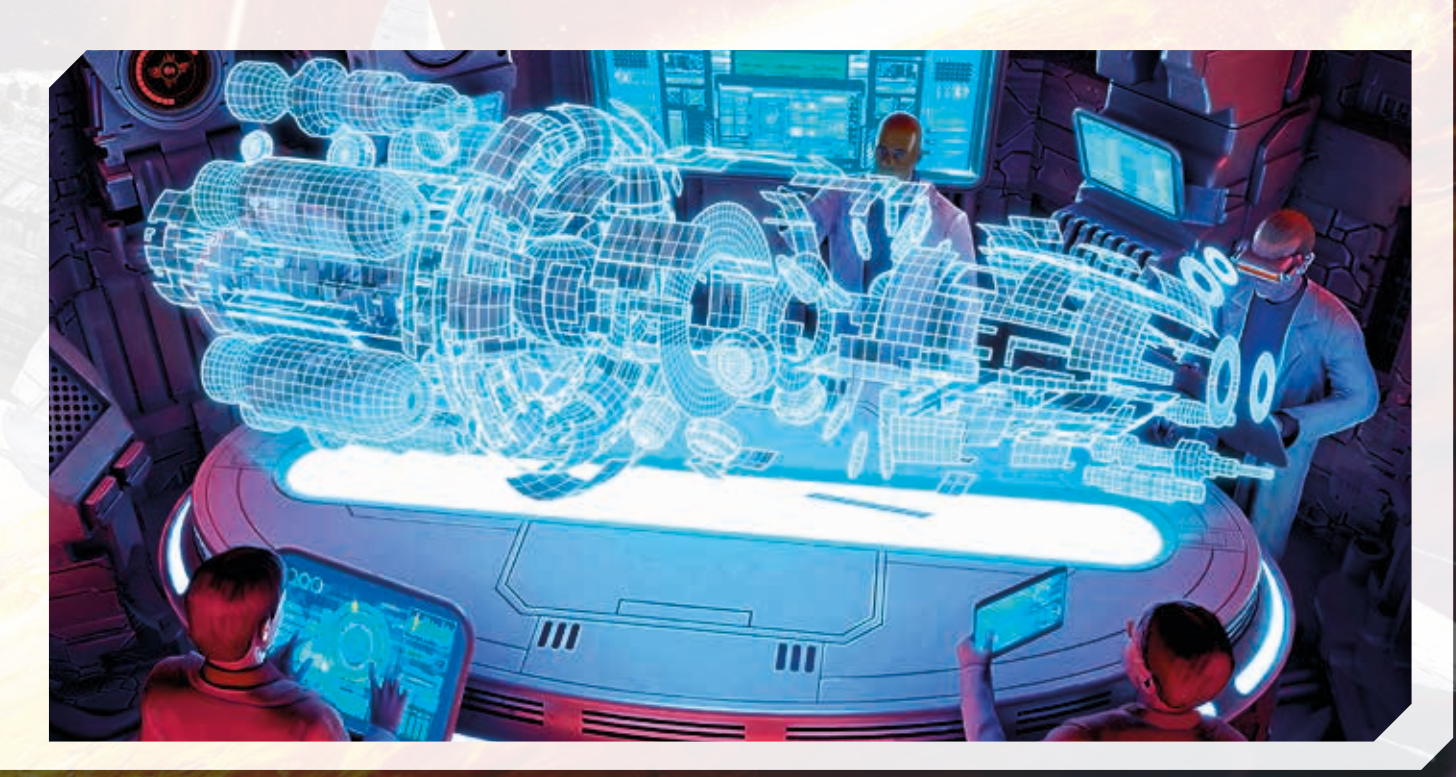

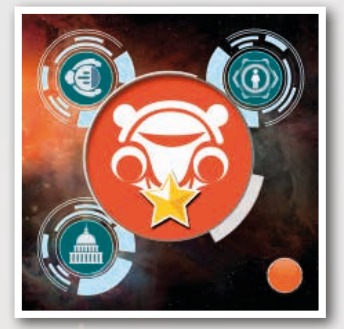

#### **COSTRUIRE UN MECCANISMO INTERSTELLARE**

*"La costruzione di questa gigantesca nave Interstellare richiede molti sforzi da parte di tutti, ma questi saranno remunerati in modo individuale, quindi chi più fa più guadagna. Ogni meccanismo rappresenta una parte di nave che viene completata"*

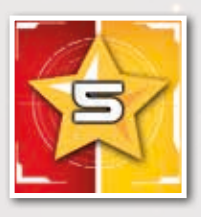

Un Meccanismo Interstellare è rappresentato dal relativo Segnalino, sopra il quale vengono riportate le informazioni di quantità (il numero di sezioni in cui è diviso il Segnalino), tipologia di Risorse richieste (i colori delle singole sezioni) e PP ottenibili dalla costruzione dello stesso (il numero che compare al centro). I Segnalini Meccanismo Interstellare disponibili alla costruzione sono quelli presenti nella riga "Progetti Attuali" e " Progetti a Lungo Termine" (fare riferimento al successivo esempio). Per costruire uno di quelli disponibili, è sufficiente pagare le Risorse (mettendole al Mercato) e posizionare il Segnalino Meccanismo Interstellare nel Settore della Nave Interstellare attualmente in costruzione, controllandone l'eventuale conclusione (fai riferimento a "Conclusione di un Settore della Nave Interstellare" a pag. 21). Dopo aver eventualmente rimpiazzato il Segnalino "Progetto Attuale" appena costruito con il corrispondente "Progetto Futuro" ed aver riempito lo spazio vuoto appena creato con un nuovo Segnalino preso dalla Riserva Generale, si guadagnano i PP conferiti dal Segnalino Meccanismo Interstellare appena costruito, e si avanza di uno spazio sul Tracciato Leader Interstellar, acquisendo gli eventuali Bonus.

# **PASSAGGI IN BREVE**

#### **Costruire un Meccanismo Interstellare** Segui questa procedura

- 1. Il Giocatore paga le Risorse richieste dal Meccanismo Interstellare (mettendole al Mercato).
- 2. Posiziona il Meccanismo Interstellare sul primo spazio libero del Settore Interstellar in costruzione.
- 3. Controlla se il Settore Interstellar risulta terminato —*vedi pagina 21*.
- 4. Se è stato completato un Progetto Attuale, sposta il Progetto Futuro corrispondente in basso e riempie il Progetto Futuro con un nuovo segnalino dalla riserva.
- 5. Ottiene i Punti Prestigio mostrati sul Meccanismo Interstellare appena completato.
- 6. Fa avanzare il proprio inidicatore sul tracciato Leader Interstellar e ottiene i bonus mostrati.

# BONUS DEI LEADER

In conseguenza a specifiche Azioni, durante il gioco verrà chiesto ad un giocatore di aumentare il proprio livello nei Tracciati Leader riassuntivi di Umanità e Interstellar. Questi Tracciati riassumono l'andamento generico

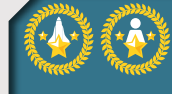

 di ogni giocatore nei vari Settori e, a seconda delle loro posizioni, possono offrire diversi Bonus. Quando un indicatore si sposta in una casella sotto la quale viene riportato un Bonus, questo si ottiene immediatamente

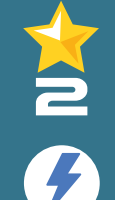

Punti Prestigio: Il giocatore ottiene immediatamente l'ammontare di PP indicato.

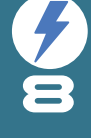

Carburante: Il giocatore ottiene il quantitativo indicato di cubi Carburante dalla riserva e lo pone nella propria scatola.

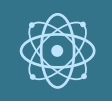

Scienziato: Il giocatore ottiene immediatamente 1 Scienziato e lo pone nella proria scatola.

Azione Extra: il giocatore ottiene immediatamente una Azione aggiuntiva scegliendo il relativo Segnalino Azione tra quelli rimasti disponibili (*vedere il libretto Riepilogo e Aggiunte*). Il Segnalino azione extra viene aggiunto alla mano del giocatore, risultando immediatamente giocabile.

**Nota:** Se viene raggiunta la fine di un Tracciato Leader, non puoi muoverti ulteriormente su di esso ricevendo altre ricompense, ma puoi comunque continuare a effettuare quei tipi di azione.

#### **ESEMPIO**

*Paolo vuole costruire il meccanismo Interstellare da 11 punti richiedente una Risorsa blu, una verde ed una ros*sa. Egli posiziona al Mercato le Risorse richieste sostituendo una verde con una blu sfruttando la regola d'oro. Posiziona il Meccanismo Interstellare sul settore in costruzione, il quale non risulta ancora concluso. Sposta il *Meccanismo progetto futuro ora libero al posto di quello costruito e inserisce un nuovo progetto futuro dalla riserva. Aggiorna i propri PP avanzando il segnalino di 11 punti e la propria track leader relativa all'Interstellar acquisendo 7 carburanti che riceve immediatamente.*

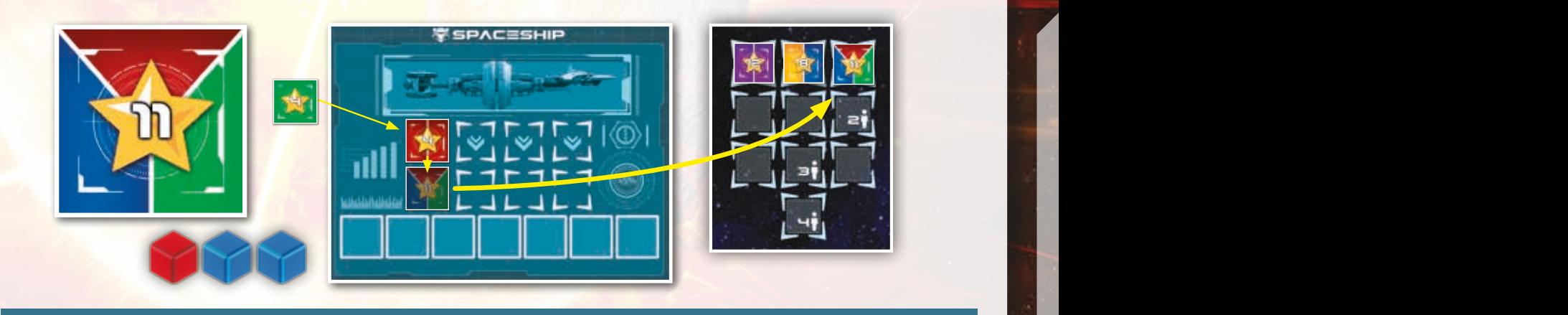

#### **Completare un Settore della Nave Interstellare**

Un Settore della Nave Interstellare è dichiarato concluso quando il Segnalino Meccanismo Interstellare piazzato va a coprire l'icona relativa al numero di giocatori. In questo caso il Settore viene girato e posto a fianco del tabellone in modo che mostri la postazione di "Leader del Settore". Il Governatore attuale viene spostato dalla cima del Governo alla posizione "Leader del Settore". In questa fase, ogni altro giocatore

che si trovava con uno scienziato sulla stessa riga del governatore, può spostare tale scienziato in una qualunque posizione libera sulla suddetta riga (non vengono assegnati i bonus posizionamento). Se presenti scienziati di diversi giocatori, il primo a spostare lo scienziato sarà quello più a sinistra e così via. Qualora non fosse presente un Governatore, la posi-

zione non verrebbe assegnata.

#### **ESEMPIO**

*Antonio costruisce un progetto a lungo termine da 7 punti (1 gialla, 1 verde) e paga le Risorse richieste posizionandole al Mercato. Dopo aver posizionato il meccanismo interstellare sul settore, verifica la conclusione del settore Interstellar, che appare ora concluso. In tal modo, Antonio scarta i Meccanismi Interstellari utilizzati a lato del tabellone di gioco e rivela il settore costruito.*

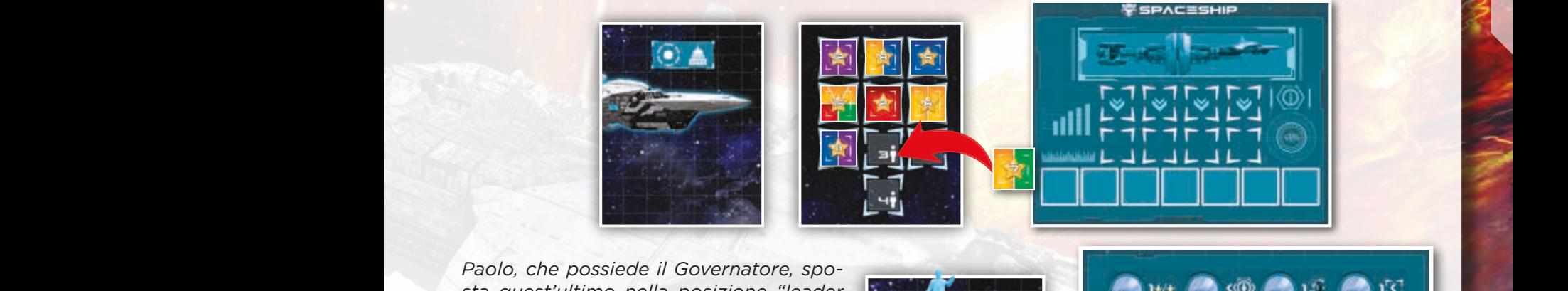

*sta quest'ultimo nella posizione "leader del settore". Carlo, che invece era posizionato in seconda posizione sulla stessa riga di Paolo, sceglie di spostare il proprio scienziato nello spazio più a sinistra. Antonio invece, senza scienziati sulla riga di Carlo e Paolo, non può muovere i propri scienziati. Ora, Antonio, può segnare i 7 PP conferiti dal Meccanismo costruito ed avanzare sul Tracciato Leader Interstellar.* Tasselle *IS\_2* 09/03/29 12:29 12:29 12:29 12:29 12:29 12:29 12:29 12:29 12:29 13:29 13:29 13:29 13:29 13:29 13:29 13:29 13:29 13:29 13:29 13:29 13:29 13:29 13:29 13:29 13:29 13:29 13:29 13:29 13:29 13:29 13:2

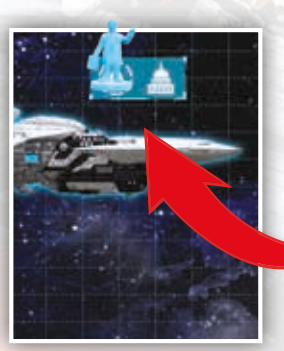

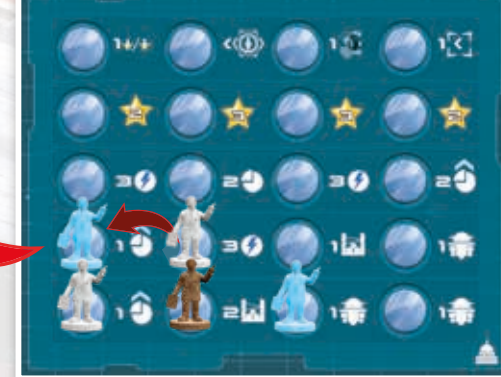

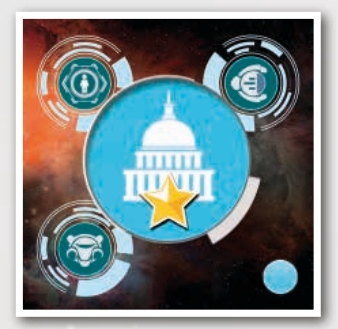

#### **FORNIRE UN COMPONENTE AL GOVERNO**

*"La politica non smette mai di avere un ruolo predominante, ed anche in questi momenti critici per l'umanità, non fa mancare la sua presenza. Avere dei propri referenti all'interno del Governo Mondiale è sempre cosa buona, e più importanti diventeranno più grandi saranno i favori ottenibili...le vostre migliori menti diventeranno degli ottimi Politici"* 

Questa Azione permette ai giocatori di utilizzare i propri scienziati in modo differente dalle Ricerche Tecnologiche. Il giocatore potrà posizionarli nel Governo nella riga più bassa dove non sia già presente uno dei propri scienziati, in una posizione libera qualsiasi, acquisendo istantaneamente tutti i bonus a partire da quello all'estrema sinistra sino a quello della posizione appena occupata.

#### *Bonus Governativi*

Tutti i bonus vanno risolti al piazzamento dello scienziato nella posizione scelta seguendo l'ordine prestabilito (da sinistra a destra).

#### I Bonus disponibili sono derivati dalle tecnologie presenti nel gioco e sono:

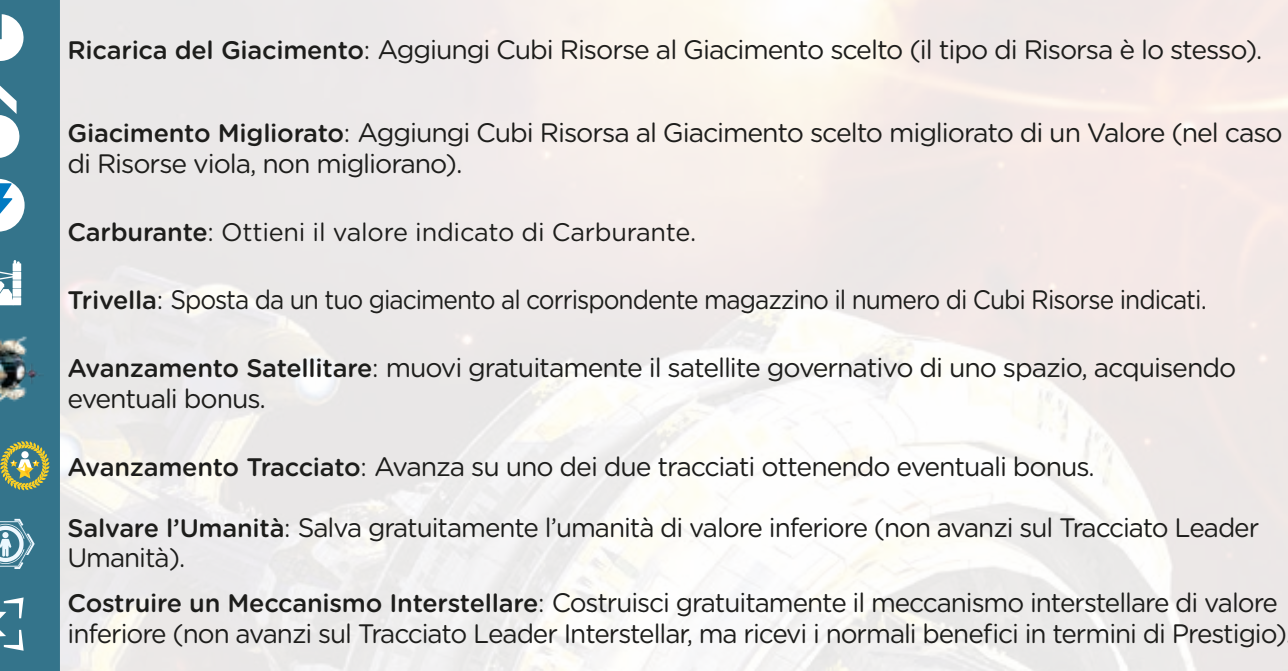

Salvare l'Umanità: Salva gratuitamente l'umanità di valore inferiore (non avanzi sul Tracciato Leader

ARS: Sposta da un tuo magazzino alla tua Riserva Disponibile il numero di cubi Risorse indicati.

Costruire un Meccanismo Interstellare: Costruisci gratuitamente il meccanismo interstellare di valore inferiore (non avanzi sul Tracciato Leader Interstellar, ma ricevi i normali benefici in termini di Prestigio).

Punti Prestigio: Ottieni il valore indicato di PP.

# **PASSAGGI IN BREVE**

**Fornire un componente al Governo**

• Posiziona un tuo Scienziato nel Governo nella riga più in basso dove non ce ne sia già uno dei tuoi e guadagna i benefici.

#### **ESEMPIO**

•

*Carlo gioca il proprio Segnalino durante la fase Salvezza e sceglie di eseguire l'azione "Fornire un Componente al Governo". Preleva uno degli scienziati disponibili dalla propria riserva e, avendo già uno scienziato nelle prime due righe della piramide, lo piazza nella terza riga della piramide. Carlo sceglie di posizionare il proprio nella seconda posizione, acquisendo immediatamente il primo e il secondo bonus.* 

*Consiglio di gioco: Piazzare uno scienziato nella posizione più a destra possibile del Governo Mondiale farà ottenere più bonus, ma diminuirà la probabilità di diventare Governatore.*

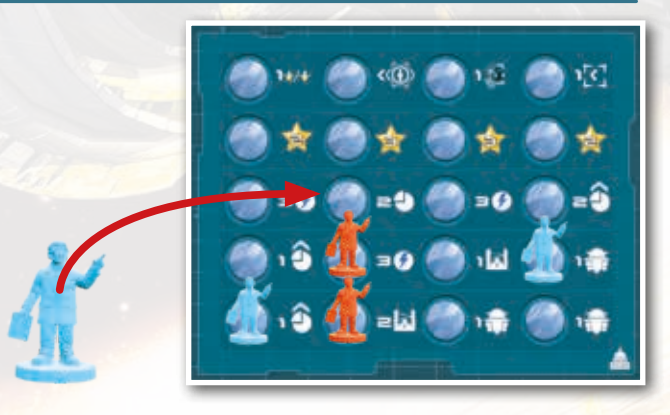

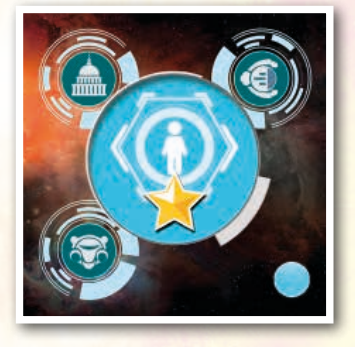

#### **SALVARE L'UMANITÀ**

*"Costruire la nave interstellare è sicuramente importante ma se non salviamo l'umanità ha poco senso. All'interno della nave ci sono le sezioni dei crio-pod, le postazioni dove viene posizionata la gente in un sonno criogenico indotto. Ovviamente* 

*salvare l'umanità ha un forte impatto sulla Reputazione della Corporazione, in fondo è un gesto nobile!".*

Questa Azione permette ai giocatori di salvare un componente dell'Umanità, posizionandolo nelle Celle Criogeniche disponibili sulla Nave Interstellare. Per farlo è sufficiente pagare al Mercato la Risorsa corrispondente all'Umanità salvata e posizionare quest'ultima nel primo spazio libero a partire dall'alto a sinistra delle Celle Criogeniche. Grazie a ciò, il giocatore avanzerà il proprio segnalino Reputazione di tanti spazi quanto è il valore del Componente dell'Umanità salvato (pari al valore della Risorsa richiesta) e aumenterà di uno spazio sul Tracciato Leader Umanità il proprio segnalino acquisendo eventuali bonus. Se l'indicatore del giocatore sul tracciato reputazione si trova nell'ultima riga in alto, ogni reputazione guadagnata conferisce anche PP pari agli avanzamenti fatti. Se il giocatore raggiunge il limite del Tracciato Reputazione, non potrà più guadagnare PP e reputazione (a meno di perdere reputazione in altri modi durante il gioco) ma potrà comunque salvare Umanità, avanzando sul Tracciato Leader Umanità.

Quando un componente dell'umanità copre il simbolo "Popolamento Umanità" (decima posizione sulla riga delle Celle Criogeniche), vengono immediatamente aggiunti 10 nuovi componenti dell'umanità a quelli rimasti sulla Terra. Il livello di reputazione al quale ci si troverà a fine turno, determinerà il quantitativo di PP ottenuti dal giocatore durante la fase Governativa.

### **PASSAGGI IN BREVE Salvare l'Umanità.**

Segui questa procedura:

- 1. Paga la Risorsa corrispondente al Componente dell'Umanità che si intende salvare, mettendola nel Mercato.
- 2. Posiziona il Componente dell'Umanità nel primo posto libero a partire da sinistra in alto nella sezione Celle Criogeniche.
- 3. Se necessario effettua il "Popolamento Umanità".
- 4. Guadagna tanta Reputazione pari al valore del Componente dell'Umanità salvato.
- 5. Avanza sul tracciato Leader Umanità, ottenuendo i Bonus corrispondenti (vedi Bonus dei Tracciati).

#### **ESEMPIO**

1 5 10 15 20 25 30 35 40 45 *primo spazio disponibile, ed aver constatato di non dover effettuare il Popolamento dell'Umanità, egli*  95 90 85 80 75 70 65 60 55 *il secondo movimento, alla fine di una riga, con l'ultimo movimento Giorgio posiziona il segnalino nel Giorgio, dopo aver giocato il proprio Segnalino azione, decide di salvare un componente dell'umanità. Pertanto paga una Risorsa verde, salvando un'umanità del medesimo colore. Dopo averlo piazzato nel avanza il suo segnalino reputazione di 3 spazi verso sinistra. Poichè il proprio segnalino si trova, dopo primo spazio a destra della riga superiore. In ultimo avanza di uno spazio sul Tracciato Leader Umanità, acquisendo uno scienziato.*

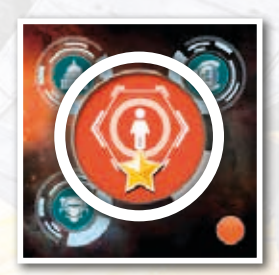

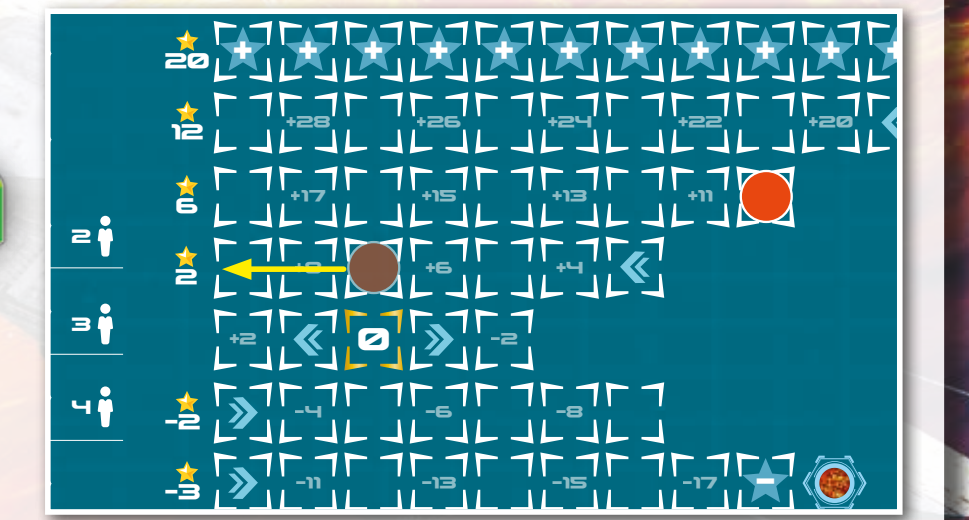

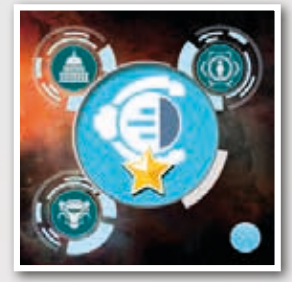

#### **ESPLORAZIONE SATELLITARE**

*"La ricerca della strada per la nuova casa è essenziale per assicurarsi un viaggio senza sorprese. Per questo motivo ogni Corporazione spedirà un proprio satellite verso Trappist, ma la rotta da seguire non mancherà di grandi sco-*

*perte come Galassie, Pianeti, Stelle e buchi neri!"*

Usando l'azione "Esplorazione Satellitare", il Giocatore manda il suo Satellite all'esplorazione dello spazio profondo lungo la rotta inesplorata verso il sistema di Trappist. Per farlo, seleziona uno spazio adiacente (non occupato) che si trovi sulla colonna successiva a destra, muovendolo diagonalmente o ortogonalmente, e paga carburante pari al numero indicato in cima alla colonna d'arrivo.

Se non ci sono spazi disponibili ortogonalmente o diagonalmente, il Satellite può essere spostato su uno spazio non occupato nella colonna successiva anche se non è adiacente alla posizione precedente.

Se lo spazio ha già un segnalino rivelato, il giocatore sposta il proprio satellite su di esso. Qualora fosse vuoto, il giocatore pesca un Segnalino "Rotta Satellite" casuale dalla riserva posta accanto e lo posiziona sul tabellone. (in caso si tratti di un "Punto di Interesse", il segnalino verrà pescato dalla riserva corrispondente). L'immagine sul segnalino pescato per il movimento del Satellite determina ciò che è stato scoperto e il bonus che ricevuto:

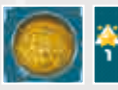

**Stelle**: Lo scopritore riceve 1 Reputazione.

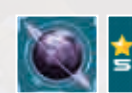

**Pianeta con Anelli:** Lo scopritore riceve 5PP.

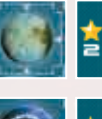

**Pianeti Rocciosi**: Lo scopritore riceve 2 PP.

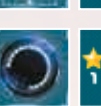

**Spazio Profondo**: Lo scopritore riceve 1PP.

**Galaxy**: Il giocatore ottiene 1 Scienziato, lo scopritore riceve anche 1 Reputazione.

**Wormhole**: Se un Satellite finisce in un Wormhole può subito effettuare un'altra esplorazione satellitare (senza spendere azioni ma pagando il carburante richiesto) sempre seguendo le regole, lo scopritore guadagna 1 PP.

Se un Satellite si sposta su un segnalino Stella, Pianeta o Spazio Profondo scoperto da un altro giocatore, non ricevete alcun Prestigio o Reputazione: solo la Corporazione che ha scoperto inizialmente questi fenomeni riceve un riconoscimento! Tuttavia, se ci si sposta su segnalini già scoperti con bonus diversi da Prestigio o Reputazione, si ottengono tali bonus. Per esempio, spostandosi su una Galassia già scoperta si ottiene uno Scienziato

**Azione Extra**: Quando un giocatore raggiunge la sesta colonna, accede, come indicato dall'icona al suo interno, ad un Segnalino Azione Extra.

Una volta arrivati al sistema di Trappist, si posiziona il proprio Satellite sul Pianeta libero più in alto. L'arrivo su Trappist oltre a conferire punti maggiori a fine partita (*vedi pagina 25*), concede un bonus di 10 PP in più da aggiungere immediatamente.

# **PASSAGGI IN BREVE**

**Esplorazione Satellitare.**  Tabellone.indd 1 09/05/19 10:12 **Segui questa procedura:**

- 1. Il Giocatore sposta il proprio Satellite in uno degli spazi accessibili
- 2. Paga quanto indicato in cima alla colonna di arrivo. Indicato in cima alla colonna di arrivo.
	- 3. Se lo spazio è vuoto, preleva un Tassello "rotta satellite" o "punto d'interesse" dalla pila apposita e lo posiziona nello spazio appena esplorato, guadagnando i relativi Bonus.
	- 4. Se lo spazio ha già un segnalino, ne ottieni il bonus solo se è una Galassia o un Wormhole.

#### **ESEMPIO**

*Giorgio, tramite il proprio Segnalino azione, svolge l'azione "Esplorazione Satellitare". Spende 2 carburanti per muoversi sulla quarta colonna, proseguendo dritto verso un Wormhole già esplorato. Decide di pagare i 2 carburanti necessari al nuovo movimento e spostare il proprio satellite rivelando un tassello"punto d'interesse", sotto il quale trova una galassia. Il bonus per lui è di 1 scienziato e 1 Reputazione, essendo stato lo scopritore."*

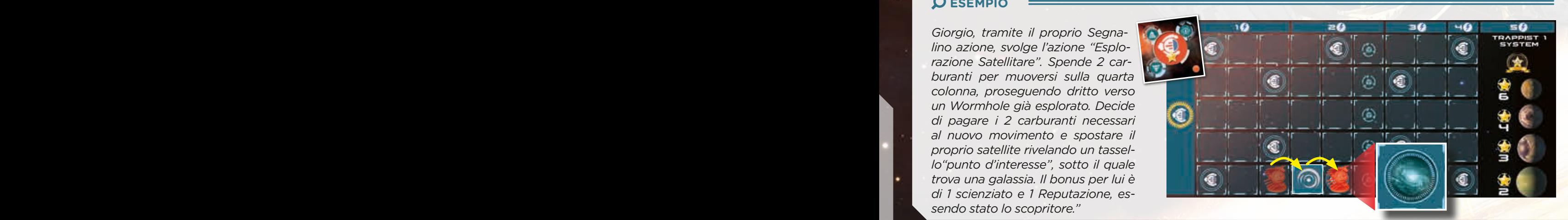

# **FASE DI GOVERNO MONDIALE**

La fase governativa, di ripristino, prevede dei bonus per il giocatore che rappresenta il governatore in questo turno. Quest'ultimo è rappresentato dallo scienziato più in alto nel Governo (il pareggio è rotto in favore dello scienziato più a sinistra).

Le operazioni di "aggiornamento" che ripristinano il gioco per il nuovo turno sono:

#### **1. Costruzione Governativa**

Viene costruito e posto sul Settore Interstellare in costruzione, il Meccanismo Interstellare del valore più basso che si trova tra i Progetti Presenti (i 4 della linea più bassa). Se il Settore risulta completato, fare riferimento a "Conclusione di un Settore Nave Interstellare" (il Governatore riceve i PP del Meccanismo).

#### **2. Salvataggio Umanità**

Un componente dell'Umanità di valore inferiore viene salvato (il Governatore riceve Reputazione coerentemente al valore dell'Umanità) (*vedi p. 23*).

#### **3. Esplorazione Governativa**

 Il governatore può muovere il Satellite governativo seguendo le normali regole di gioco (ma non paga il carburante necessario) e riceve i bonus di gioco come se fosse il proprio satellite. Se non c'è un governatore, il Satellite governativo si muove secondo quest'ordine di preferenza:

perto (e usa il suo effetto per muoversi nuovamente).

*2.* Se non è possibile, accede a un punto d'interesse libero.

*3.* Se non è possibile, accede a una galassia scoperta.

*4.* Se non è possibile, si muove su uno spazio libero.

*5.* Se non è possibile, si muove dritto.

.

#### **4. Avanzamento Solare**

Move the Solar Spiral token forward one space on the Solar Spiral. .

#### **5. Progetto a Lungo Termine**

Dopo avere aggiornato i Segnalini dei Meccanismiviene messo nella zona "Progetti a Lungo Termine" il Meccanismo Interstellare di valore più alto che si trova tra i Progetti Presenti. Nave Interstellare" (il Governatore riceve i PP del viene messo nella zona "Progetti a Lungo Termine"

Si aggiornano i Segnalini Meccanismo Interstellare abbassando quelli necessari e riempiendo gli spazi vuoti. 2. Salvataggio Umanità الكلمة الكلمة Silaggiornano i Segnalini Meccanismo Interstellare<br>1965 - Un componente dell'Umanità di valore inferiore vie-labbassando quelli necessari e riempiendo gli spazi

#### **6. Svuotare il Mercato**

Si scarta dal Mercato ogni cubo della Risorsa più presente.

#### **7. Arrivo di nuova Umanità**

responsable, il satelle governativo si maove e e mala giocatore, preso a caso dal sacerietto oma<br>econdo quest'ordine di preferenza:<br>2. Se è possibile, accede a un Wormhole sco-Aggiungi sulla Terra 1 nuovo componente dell'Umanità a giocatore, preso a caso dal sacchetto Umanità.

#### **8. Ricompense Reputazione**

Ogni giocatore guadagna o perde i PP indicati a fianco della linea sul tracciato Reputazione dove si trova il proprio indicatore.

#### **9. Movimento dei Pianeti**

4. Se non è possibile, si muove su uno spazio all'Ogni Pianeta avanza di uno spazio in senso orario all'Ogni P<br>Il sona successiva (i pianeti prestampati sono di pianeti prestampati sono di pianeti prestampati sono di pia nella zona successiva (i pianeti prestampati sono considerati spazi, ai fini dell'orbita). ACTION DE POSSIBILE, SI THEORO ETTECT

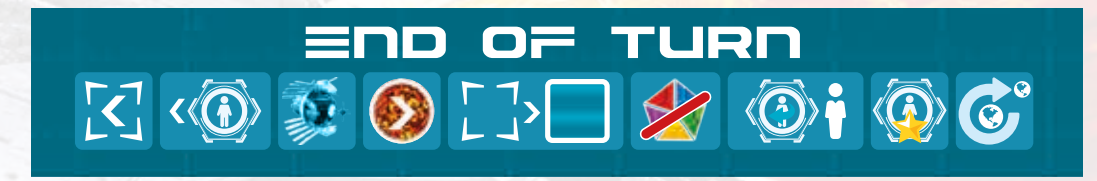

**Importante:** Ogni parità nel gioco è decisa in favore della Risorsa più alta (pertanto se più Meccanismi Interstellari presentano lo stesso valore, il Meccanismo Interstellare da costruire/mettere nei progetti a lungo termine, è quello che presenta nella richiesta la Risorsa di maggior valore. Se due Risorse al mercato sono presenti in ugual quantità viene eliminata quella di valore maggiore e così via). In caso di ulteriore parità (possibile unicamente nella fase di ripristino dei meccanismi interstellari) decide il governatore e, in sua assenza, il primo di turno nella successiva fase azioni.

# **LA FINE DELLA PARTITA**

La partita ha termine alla fine del round di gioco in cui si innesca una delle seguenti condizioni di fine partita:

- 1. L'indicatore della spirale di consumo solare è arrivato alla Terra
- 2. Due delle seguenti tre condizioni sono soddisfatte:
	- Un satellite è giunto su Trappist
	- È stato completato il terzo settore della nave interstellare
	- È stata salvata umanità pari a un numero di righe uguali ai giocatori +1 (ad esempio 4 righe in 3 giocatori) Nota: è possibile superare questa quantità di umanità salvata.

Quando una di queste opzioni si verifica, il turno di gioco termina regolarmente fino al termine della Fase Governativa e, successivamente, si procede al conteggio dei punti finali seguendo questi passi:

- 1. Ogni giocatore esegue l'eventuale rientro sulla Terra della propria Explorer, applicando le normali regole di gioco. In particolare perde 2 PP per ogni Carburante mancante.
- 2. Ogni giocatore converte le proprie Risorse avanzate in Carburante secondo il tasso di cambio del mercato
- 3. Ogni 5 Carburante si acquisisce un PP.
- 4. Ogni giocatore che NON è arrivato al sistema di Trappist colloca un proprio segnalino sulle posizioni di arrivo di Trappist in base alla posizione del proprio satellite sul tracciato "esplorazione satellitare". Ripercorrendo il tracciato in senso inverso si posiziona il segnalino del giocatore sul pianeta più in alto che sia ancora libero - alcuni saranno già occupati qualora Trappist sia stato raggiunto da uno o più giocatori. Il Satellite Governativo partecipa a questo posizionamento. In caso di pareggio (se ci si trova sulla stessa colonna), tutti i Satelliti sono collocati nella prima posizione disponibile, e viene saltata la posizione successiva - o le due posizioni successive in caso di pareggio a tre. Infine ogni giocatore otterrà punti moltiplicando il numero indicato sulla propria posizione di arrivo, con il numero di Carburante indicato sulla colonna in cui si trova il proprio Satellite (chi ha raggiunto Trappist, quindi, moltiplicherà per 5).

Il giocatore con più Prestigio vince la partita e avrà l'onore di guidare l'umanità verso la sua nuova casa! I pareggi si spezzano nell'ordine seguente:

- Il giocatore con più Command Posts sui Moduli Interstellar
- Il giocatore con la Reputazione maggiore
- Il giocatore in posizione più alta su Trappist
- Il giocatore che ha sbloccato più Tecnologie

In caso di ulteriore pareggio, la vittoria è condivisa*.*

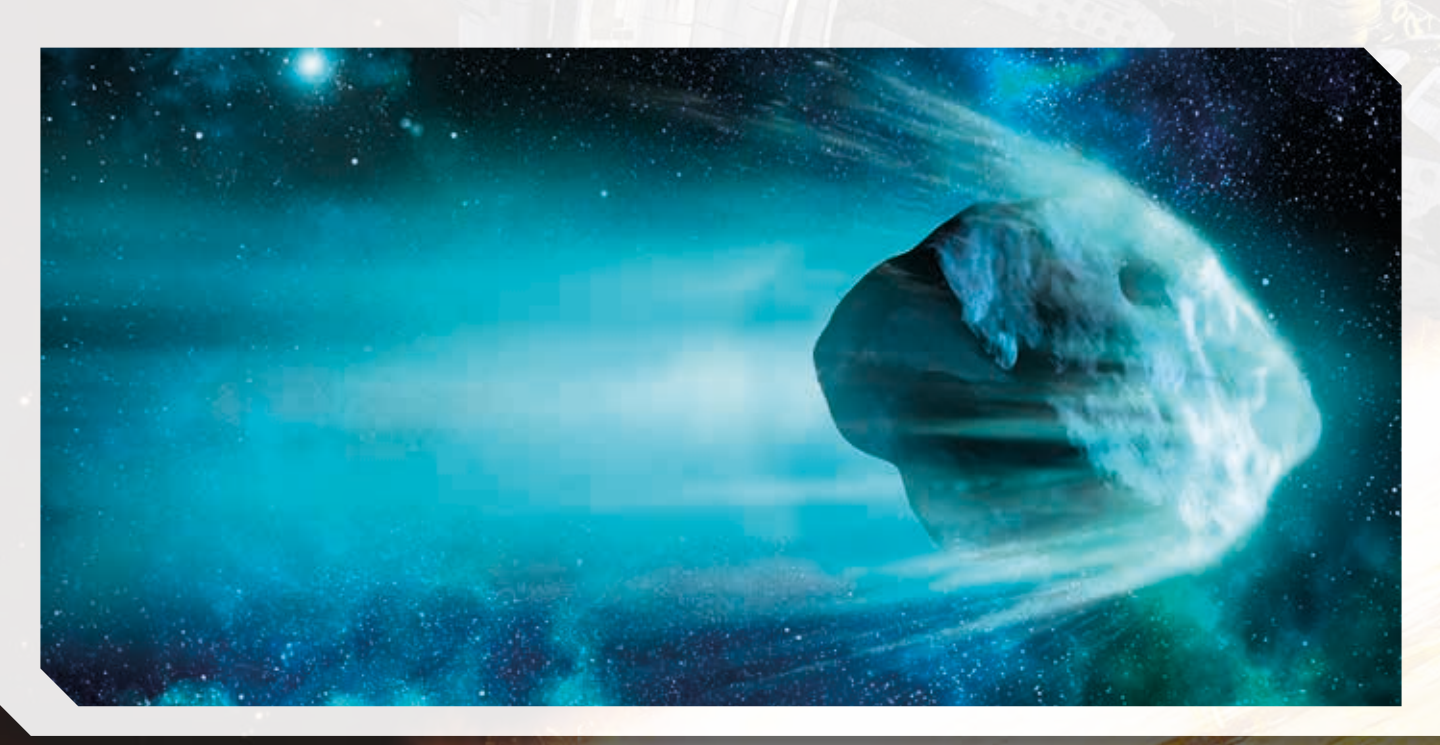

#### **ESEMPIO**

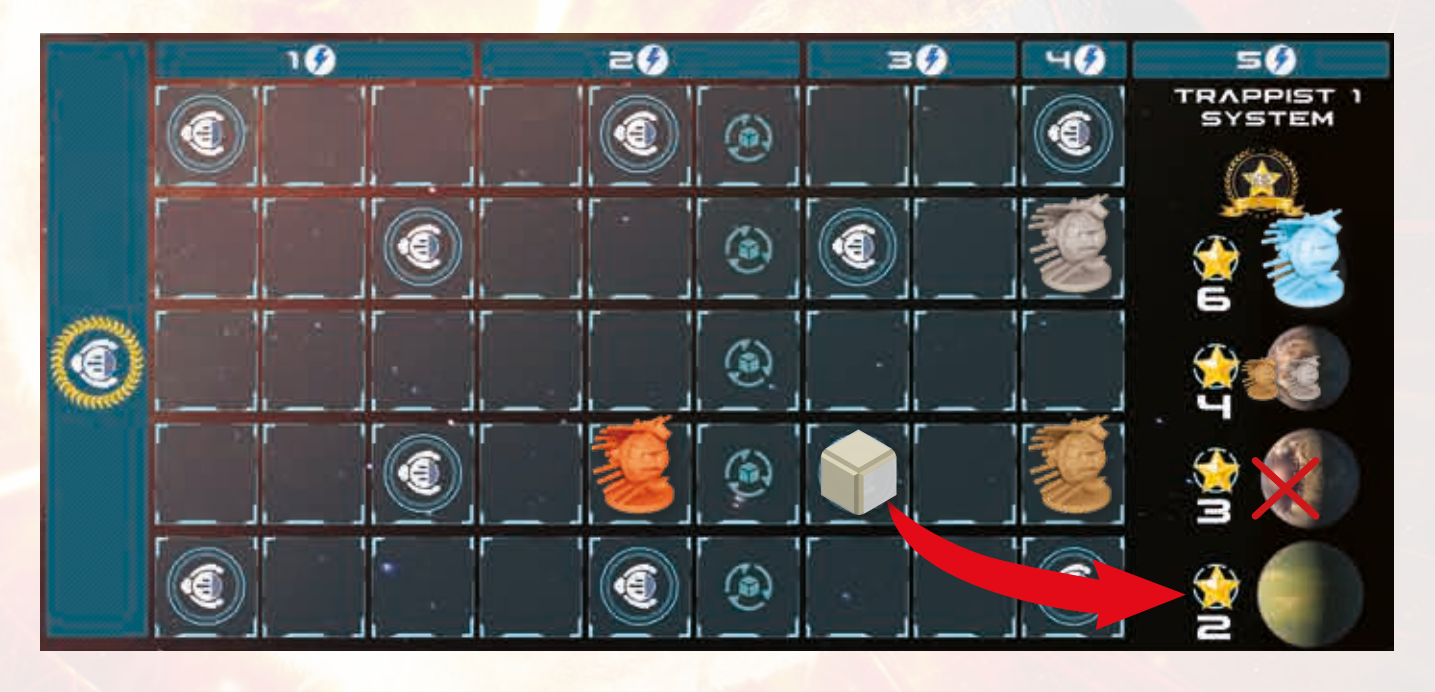

*Il giocatore Azzurro è arrivato per primo con il proprio satellite a Trappist, guadagnando pertanto 30 PP (6x5). I giocatori Marrone e Bianco a pari merito sulla colonna da 4 Carburanti, posizionano un proprio segnalino sul secondo pianeta totalizzando ognuno 16PP (4x4 dati dal valore di posizionamento per i carburanti della colonna d'arrivo), eliminando il terzo pianeta dal conteggio.*

*Il quarto ed ultimo pianeta viene occupato dal satellite governativo (che non dà punti al governatore attuale).*

*Il giocatore arancione che è ultimo, non può essere posizionato e quindi non guadagna PP.*

**Importante:** il numero di posizioni disponibili è sempre pari al numero di giocatori, ma il Satellite Governativo compete a sua volta per queste posizioni, per cui il giocatore in ultima posizione non riceverà alcun punto, se il Satellite Governativo si troverà davanti a quello del giocatore.

## **CREDITI**

Starship Interstellar è un gioco di **Davide Calza** e **Andrea Crespi**

- **● Produzione:** Silvio Negri-Clementi, Flavio Mortarino
- **● Illustrazione di Copertina:** Kurt Miller
- **● Illustrazioni:** Davide Corsi e Kurt Miller
- **● Grafica e Layout:** Delia Arnone e Riccardo Reccagni per Gruppo Orange
- **● Traduzione:** Alex Grisafi

95 90 85 80 75 70 65 60 55

- $\blacksquare$  Strishin e Roberto Vicario **● Revisione:** Andrew Carless, William Niebling, Alex Grisafi e Roberto Vicario
- **● Supervisore Kickstarter:** Mauro Chiabotto
- **● Collaboratori:** Kelly Stocco e Andrea Vigiak

Starship Interstellar è un prodotto di Pendragon Game Studio Via Curtatone 6 20122 - Milano Italy. ©2023 Pendragon Game Studio srl. Tutti i diritti riservati.

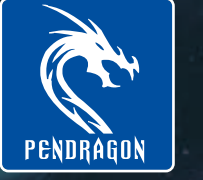

50

# **PARTITA** rapida

In questa versione, il giocatore si ritroverà catapultato nel vivo del gioco, nel momento in cui l'umanità ha già colonizzato Marte e Venere e si appresta a compiere grandi passi lungo la strada che porterà l'umanità alla salvezza. Le regole di gioco restano le medesime del gioco classico, con le seguenti differenze da applicare durante il Setup.

#### **PREPARAZIONE DEL TABELLONE DI GIOCO E DEL MATERIALE COMUNE:**

- Posiziona l'indicatore solare sulla 4° casella della spirale solare.
- Posiziona al mercato 2 cubi a giocatore pescati a caso dal Sacchetto Solare, al posto di quelli posizionati normalmente da setup.
- Posiziona 2 umanità a giocatore nelle celle criogeniche ed il restante da setup standard sulla Terra
- Posiziona Meccanismi Interstellare Base sul primo settore Interstellar pari al numero dei giocatori. Riempi con 4 Meccanismi Interstellari Base la zona adibita ai progetti attuali e pesca 4 meccanismi Nave Interstellare per riempire i progetti futuri
- Posiziona il satellite governativo sulla casella centrale della prima colonna della Rotta Verso Trappist (non girare alcun segnalino)

#### **PREPARAZIONE MATERIALE DEL GIOCATORE**

- Posiziona 2 scienziati sulle tecnologie di livello 1 Trivella e Avamposto (*oppure per un gioco maggiormente personalizzato scegliete 2 delle 6 tecnologie di livello 1 relative alla fase azioni*).
- Ricevi 3 scienziati dentro la scatola.
- Posiziona i tuoi indicatori sui tracciati leader Umanità e Nave Interstellare sul primo spazio (non ricevere il bonus).
- Posiziona il tuo satellite su una casella a scelta della prima colonna della Rotta Verso Trappist (se necessario la scelta viene fatta seguendo l'ordine di turno) senza rivelare alcun segnalino.

Posiziona 4 carburanti sulla tua scheda Explorer e 6 nella tua scatola.

Posiziona tutto il resto della componentistica come indicato nel setup generale del gioco.

#### **L'ESPLORAZIONE PRELIMINARE**

Prima di iniziare il gioco, svolgete una "esplorazione preliminare" come di seguito indicato:

A partire dal primo giocatore, ognuno compie i seguenti passi:

- Pesca un segnalino a scelta dai 4 disponibili della pila di Venere o Marte. Può scegliere se mantenere tale segnalino o, pagando 2 carburanti dalla Terra, visionarne uno ulteriore, fintanto che non risulta soddisfatto della scelta, aggiungendolo ai propri segnalini Azione. Infine pesca un Segnalino Pianeta da quelli rimessi nella scatola e lo aggiunge alla pila disponibile riportandola a 4 Segnalini..
- Riceve nella propria scatola le Risorse indicate dall'icona del segnalino che ha scelto.
- Prepara il proprio Giacimento come indicato dall'icona  $\triangleq$  del Segnalino Produzione Planetaria scelto, posizionando anche una base e gli edifici corrispondenti alle tecnologie edificio sbloccate.
- Posiziona la propria nave Explorer sul pianeta scelto.

Non appena avete completato questi passaggi, iniziate la partita con la prima Fase Azione.